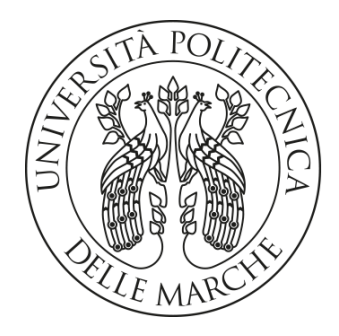

### UNIVERSITÀ POLITECNICA DELLE MARCHE

## FACOLTÀ DI INGEGNERIA

Corso di Laurea Triennale in Ingegneria Elettronica

# **PROGETTAZIONE DI UN'ANTENNA SCHIERA PLANARE SU UN SUBSTRATO DI VETRO**

Design of a planar patch antenna on a glass substrate

Relatore:

Tesi di Laurea di:

Prof. **PAOLA RUSSO**

**SIMONE BRESCINI**

Correlatore:

Ing. **ALFREDO DE LEO**

A.A. 2019 / 2020

## **INDICE**

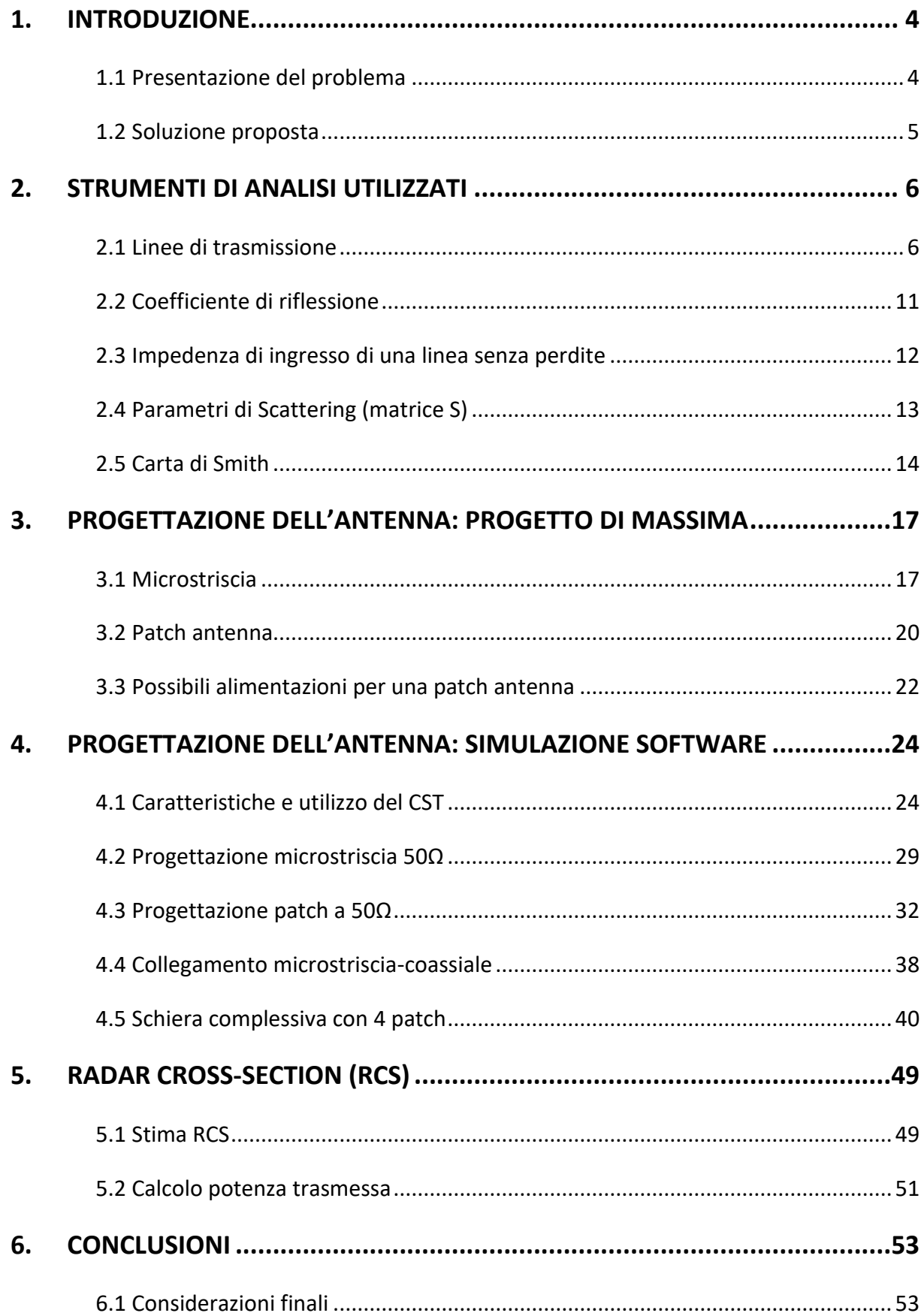

### **1. INTRODUZIONE**

#### **1.1 Presentazione del problema**

La tesi si inserisce all'interno di un progetto di ricerca che si prefigge l'obiettivo di trovare una soluzione alla problematica della protezione delle specie volatili che spesso impattano contro le vetrate dei palazzi e delle strutture riflettenti durante il loro volo. Questa tipologia di incidente rappresenta ancora oggi una causa di morte troppo diffusa: basti pensare che ogni anno in Italia perdono la vita in seguito a tali impatti ben 25 milioni di uccelli, che diventano addirittura tra 300 milioni e un miliardo in Nord-America (dati rispettivamente Lipu e American Bird Conservancy) [1]. Il vetro costituisce quindi un vero e proprio pericolo per questi animali. Infatti, quando entrano in contatto visivo con superfici trasparenti, molti esemplari vedono solo quello che c'è dalla parte opposta della vetrata, ad esempio la vegetazione e il cielo, oppure ciò che è dentro all'edificio o all'abitazione verso cui stanno andando, come ad esempio le piante da interno, e quindi si avvicinano nel tentativo di posarvisi sopra. Non riuscendo però a percepire l'ostacolo, si lanciano a tutta velocità contro il vetro. Purtroppo, molto spesso, l'uccello muore con l'impatto, mentre altre volte, dopo essere stato temporaneamente stordito, non riesce a sopravvivere per cause legate a sanguinamento interno o lividi, soprattutto al cervello. Oltre alle collisioni diurne esistono poi anche quelle notturne. Di notte, alcuni volatili si schiantano perché volano verso le finestre illuminate, mentre in altri casi le collisioni sono dovute alla mancanza di visibilità nel buio. Infine, un ultimo motivo per cui avviene l'urto contro l'edificio è dovuto al fatto che una gran parte degli uccelli attaccano la propria immagine riflessa che vedono comparire nelle finestre per cercare di difendersi da ciò che percepiscono come una minaccia. Il problema presentato è dunque tangibile e necessita di una soluzione.

#### **1.2 Soluzione proposta**

Una prima semplice risoluzione del problema appena presentato consiste nell'andare a modificare la struttura dell'edificio. Tuttavia questa risulta essere una soluzione non applicabile. Facendo un rapido esempio il normale vetro colorato che si trova in commercio è fortemente sconsigliato poiché, di norma, riflette l'ambiente circostante. Quello che si dovrebbe fare allora è utilizzare un vetro reso traslucido, opaco, sabbiato oppure trattato con mordenti chimici [2]. Una soluzione di questo tipo oltre ad essere particolarmente costosa renderebbe una finestra praticamente inutilizzabile. Permetterebbe cioè il passaggio della luce per l'illuminazione diurna ma impedirebbe la vista verso l'esterno. In questa tesi viene dunque proposta una soluzione che non va a modificare i materiali utilizzati in fase di costruzione e per questo risulta essere applicabile anche a edifici già costruiti. Il principio alla base è rilevare la presenza di un volatile che si avvicina al palazzo interessato attraverso un radar opportunamente progettato, così da poter intervenire deviando la traiettoria degli uccelli ed evitando quindi lo scontro con l'edificio. Il radar viene realizzato direttamente sul vetro che andrà poi a far parte della vetrata esterna. Quattro antenne planari (patch antennas) collegate tra loro ed alimentate da tratti in microstriscia garantiranno un diagramma di radiazione con un lobo principale di ampiezza tale da permettere una copertura efficace dell'area circostante. Le parti conduttrici saranno realizzate con un'apposita vernice trasparente, opportunamente disposta su entrambe le facce del vetro. Sulla parte superiore (rivolta verso l'esterno) verrà realizzata la schiera mentre la parte inferiore (rivolta verso l'interno) sarà completamente metallizzata e fungerà da piano di massa. A seconda della dimensione dell'edificio potrà poi essere necessario installare uno o più radar, quindi solamente uno o una minima parte dei vetri dovranno subire questo particolare trattamento, permettendoci di ottenere una soluzione al problema poco invasiva.

## **2. STRUMENTI DI ANALISI UTILIZZATI**

#### **2.1 Linee di trasmissione**

Una linea di trasmissione è essenzialmente una rete a due porte in cui ciascuna delle due porte è formata da due terminali (Figura 1). Una di esse è la porta di trasmissione e l'altra è la porta di ricezione. La sorgente collegata alla porta di trasmissione può essere un qualsiasi circuito che fornisca una tensione in uscita e tale tensione generata può essere costituita da impulsi numerici, da un segnale sinusoidale tempo-variante modulato o da un segnale con una qualsiasi altra forma d'onda. Invece il circuito collegato alla porta di ricezione della linea è detto circuito di carico, o semplicemente carico [3].

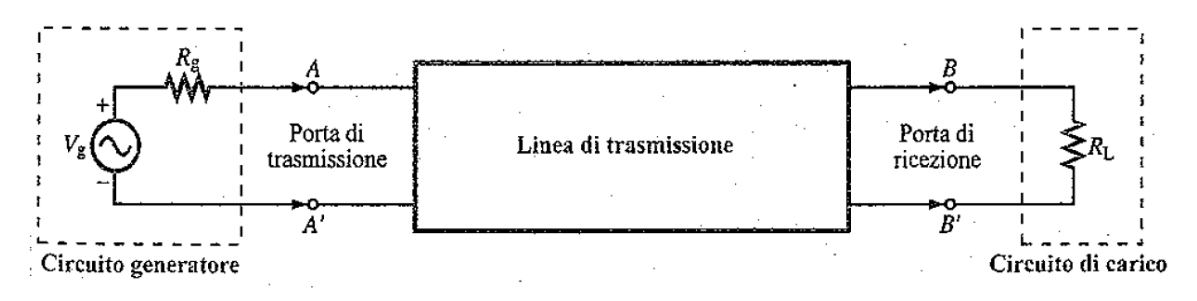

*Figura 1 - Schema generale di una linea di trasmissione*

Le linee di trasmissione si possono classificare in due gruppi fondamentali:

• Linee di trasmissione trasverso-elettromagnetiche (TEM) (Figura 2):

Le onde che si propagano lungo queste linee sono formate da campi elettrici e magnetici completamente trasversi rispetto alla direzione di propagazione. Esempi di linee TEM sono: la linea coassiale, la linea bifilare e la linea a piani paralleli. Inoltre, anche se i campi presenti su una linea microstrip non rientrano esattamente nella definizione di modo TEM, i componenti non trasversi del campo sono sufficientemente ridotti rispetto ai componenti trasversi da poter essere trascurati, consentendo di includere la linea microstrip nella classe delle linee TEM. Una caratteristica comune delle linee TEM è quella di essere formate da due superfici conduttive parallele.

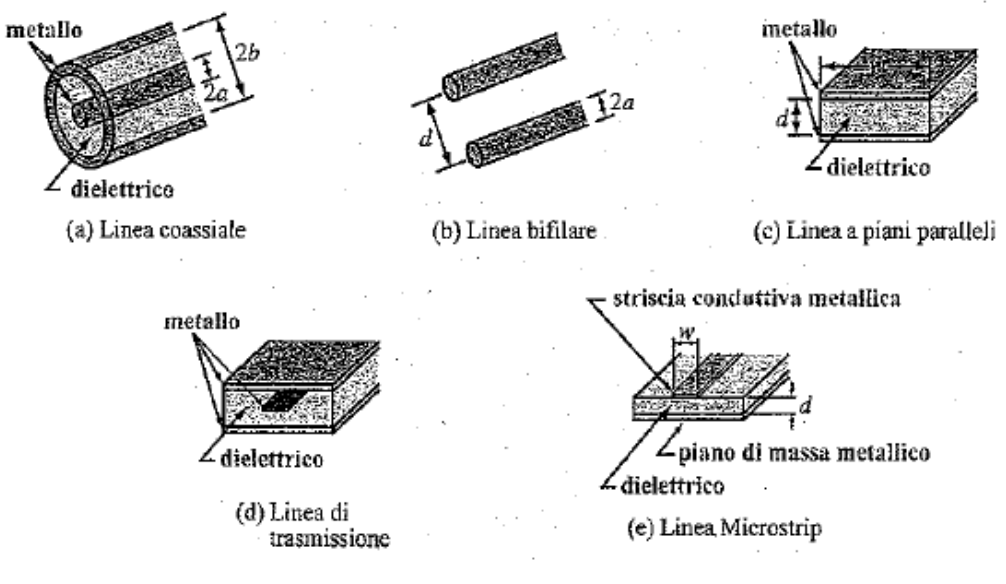

*Figura 2 - Linee di trasmissione TEM*

• Linee di trasmissione di ordine superiore (Figura 3):

Le onde che si propagano lungo queste linee hanno sempre almeno un componente significativo del campo rivolto nella direzione di propagazione. A questa classe di linee appartengono le guide d'onda, le barre dielettriche e le fibre ottiche.

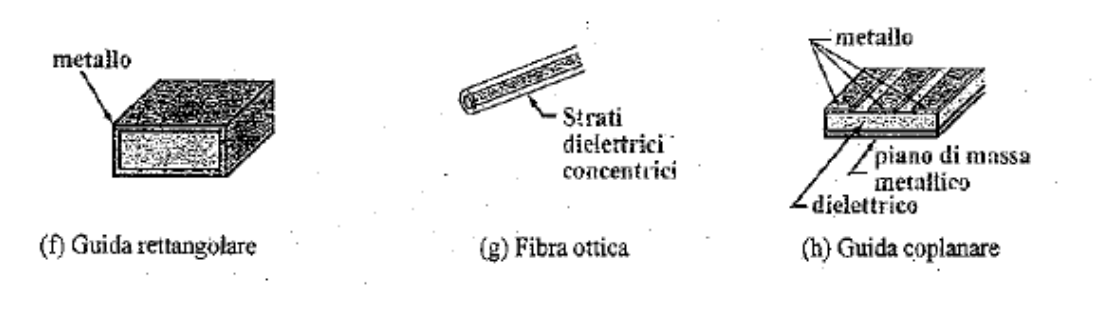

*Figura 3 - Linee di trasmissione di ordine superiore*

Tra le due tipologie di linee si tratteranno nel dettaglio le linee TEM, che sono anche le più utilizzate. A partire da esse, si passa poi a rappresentare l'intera linea di trasmissione mediante un modello circuitale a costanti concentrate, dal quale, applicando le leggi di Kirchhoff per le tensioni e le correnti, si ricava un insieme di due equazioni caratteristiche, dette equazioni del telegrafo. Disaccoppiando queste equazioni si ottengono infine le equazioni delle onde che legano tra loro tensione e corrente in ogni punto della linea.

Una qualsiasi linea di trasmissione TEM può essere rappresentata in configurazione a fili paralleli a prescindere dalla sua forma specifica (Figura 4).

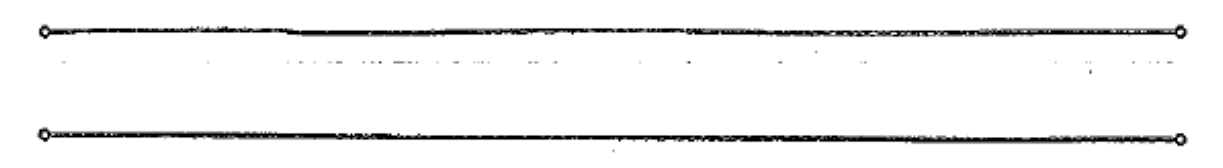

*Figura 4 - Rappresentazione a fili paralleli*

Se la linea viene orientata lungo l'asse z e suddivisa in tratti infinitesimi di lunghezza ∆z, allora ciascun tratto può essere rappresentato mediante un circuito equivalente (Figura 5).

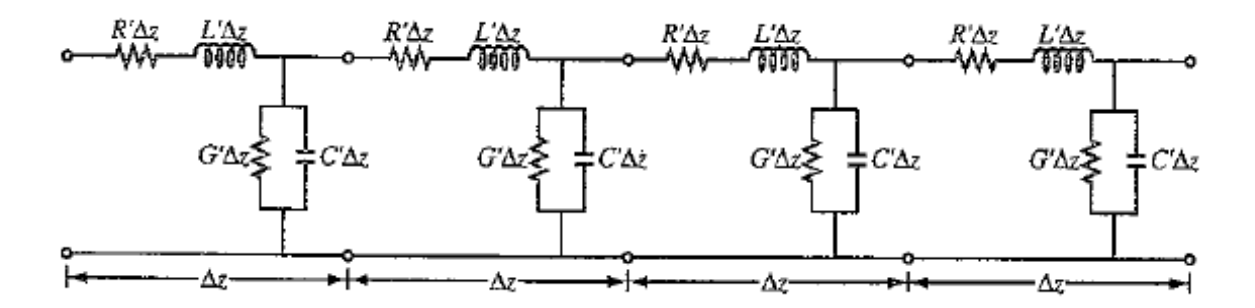

*Figura 5 - Tratti infinitesimi di lunghezza ∆z*

Questa rappresentazione detta modello circuitale a costanti concentrate, è formata da quattro elementi fondamentali, chiamati parametri della linea di trasmissione: Essi sono:

- R': resistenza complessiva di entrambi i conduttori per unità di lunghezza [Ω/m]
- L': induttanza complessiva di entrambi i conduttori per unità di lunghezza [H/m]
- G': conduttanza del mezzo isolante per unità di lunghezza [S/m]
- C': capacità dei due conduttori per unità di lunghezza [F/m]

Tali grandezze differenziali dipendono a loro volta da: parametri geometrici, che definiscono le dimensioni della sezione trasversa della linea, e parametri elettromagnetici costruttivi, caratteristici dei materiali con cui sono realizzati i conduttori (permeabilità magnetica μ<sub>c</sub> e conducibilità elettrica  $\sigma_c$ ) e del materiale isolante interposto (permettività elettrica ε, permeabilità magnetica μ e conducibilità elettrica σ) (Figura 6).

| Parametro | Coassiale                                                 | <b>Bifilare</b>                                  | Piani paralleli      | Unità di misura |
|-----------|-----------------------------------------------------------|--------------------------------------------------|----------------------|-----------------|
| R'        | $rac{R_s}{2\pi}$ $\left(\frac{1}{a} + \frac{1}{b}\right)$ | R,<br>$\pi a$                                    | 2R,<br>w             | Ω/m             |
| Ľ         | $\frac{\mu}{2\pi}$ ln(b/a)                                | $\frac{\mu}{\pi}$ (d/2a) + $\sqrt{(d/2a)^2 - 1}$ | <u>μd</u><br>w       | H/m             |
| Gʻ        | $2\pi\sigma$<br>ln(b/a)                                   | πσ<br>$\ln  (d/2a) + \sqrt{(d/2a)^2 - 1} $       | σw<br>$\overline{d}$ | S/m             |
| C'        | $2\pi\varepsilon$<br>ln(b/a)                              | πε<br>$\ln  (d/2a) + \sqrt{(d/2a)^2 - 1} $       | εw<br>$\overline{d}$ | F/m             |

*Figura 6 - Parametri R', L', G', C' per tre tipi di linea*

Utilizzando il modello a costanti concentrate appena descritto, si focalizzi l'attenzione su una lunghezza infinitesima ∆z della linea (Figura 7).

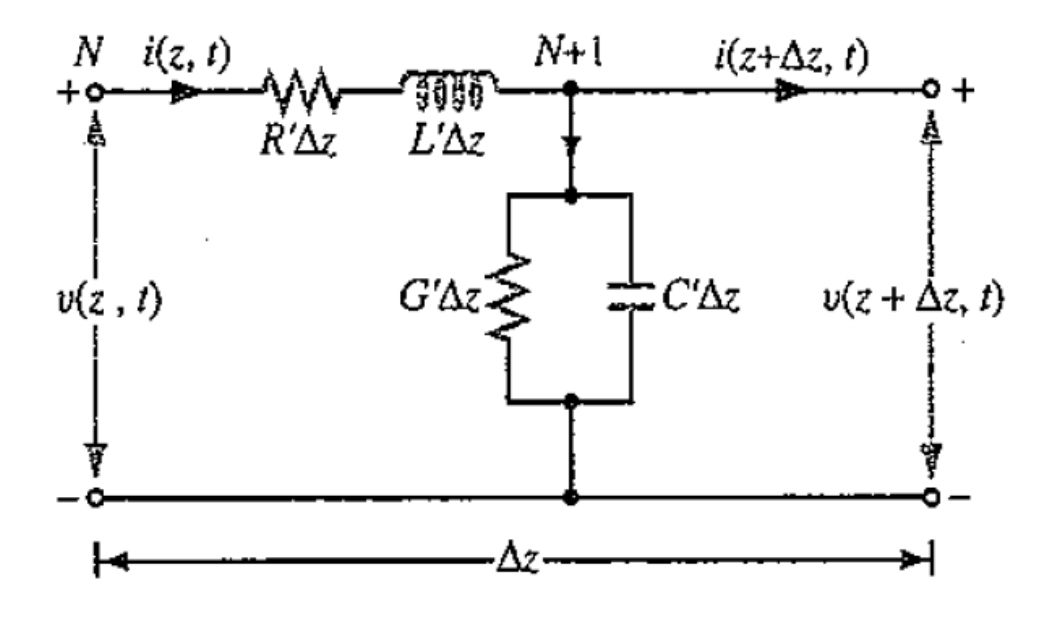

*Figura 7 - Circuito equivalente di un tratto infinitesimo ∆z*

Le grandezze v(z,t) e i(z,t) indicano la tensione e la corrente istantanee sulla porta di sinistra del tratto infinitesimo (nodo N). Allo stesso modo, v(z+∆z,t) e i(z+∆z,t) indicano i valori che si ottengono per le stesse grandezze dopo aver percorso un tratto di linea ∆z (nodo N+1). Applicando la legge di Kirchhoff per le tensioni e per le correnti, dopo determinati passaggi, si ottengono le seguenti equazioni differenziali:

$$
-\frac{\partial v(z,t)}{\partial z} = R' i(z,t) + L' \frac{\partial i(z,t)}{\partial t}
$$

$$
-\frac{\partial i(z,t)}{\partial z} = G' v(z,t) + C' \frac{\partial v(z,t)}{\partial t}
$$

Le due equazioni differenziali appena descritte costituiscono la forma nel dominio del tempo delle equazioni della linea di trasmissione, altrimenti dette equazioni del telegrafo. Se poi si passa al dominio dei fasori, sostituendo una delle due formule nell'altra e viceversa, si ottengono le cosiddette equazioni d'onda:

$$
\frac{d^2 \widetilde{V}(z)}{dz^2} - \gamma^2 \widetilde{V}(z) = 0
$$

$$
\frac{d^2 \widetilde{V}(z)}{dz^2} - \gamma^2 \widetilde{V}(z) = 0
$$

Dove γ è detta costante di propagazione complessa della linea di trasmissione e vale:

$$
\gamma = \sqrt{(R' + j\omega L')(G' + j\omega C')}
$$

Tale formula può anche essere scritta come somma di una parte reale α, detta costante di attenuazione, e una parte immaginaria β, detta costante di fase:

$$
\gamma = \alpha + j\beta
$$

Le soluzioni delle equazioni d'onda hanno la seguente forma:

$$
\widetilde{V}(z) = V_0^+ e^{-\gamma z} + V_0^- e^{\gamma z}
$$

$$
\widetilde{I}(z) = I_0^+ e^{-\gamma z} + I_0^- e^{\gamma z}
$$

Dove il termine e<sup>-γz</sup> rappresenta la propagazione dell'onda in direzione delle z positive e il termine e<sup>yz</sup> rappresenta la propagazione dell'onda in direzione delle z negative. Sostituendo una delle due soluzioni nell'equazione del telegrafo opposta, si può osservare che  $\tilde{V}(z)$  e  $\tilde{I}(z)$ sono legate da una grandezza costante che prende il nome di impedenza caratteristica della linea  $Z_0$ . Tale grandezza è uguale al rapporto tra l'ampiezza in tensione e l'ampiezza in corrente relative a ciascuna delle singole onde propaganti, con un segno meno in caso di propagazione nel verso delle z negative:

$$
\frac{V_0^+}{I_0^+} \,=\, Z_0 \,=\, \frac{-V_0^-}{I_0^-}
$$

#### **2.2 Coefficiente di riflessione**

Consideriamo la linea di trasmissione che comprende un circuito generatore ai terminali di ingresso e un carico ai terminali di uscita (Figura 8).

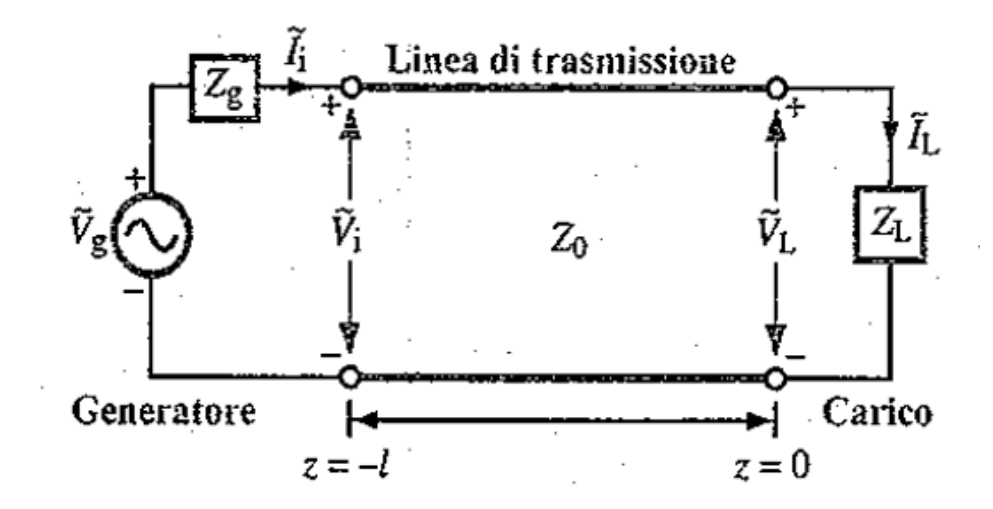

*Figura 8 - Linea di trasmissione di lunghezza l*

La linea (di lunghezza l) è terminata su un'impedenza di carico  $Z_L$  arbitraria. Per ragioni pratiche si sceglie il riferimento della coordinata spaziale z in modo che il punto z=0 corrisponda alla posizione del carico. Sulla porta di trasmissione in z=-l, la linea è collegata a un generatore di tensione sinusoidale. Sul carico, il fasore di tensione ai suoi capi  $\widetilde{V}_L$  e il fasore di corrente che lo attraversa  $\tilde{\text{I}}_{\text{L}}$  sono legati tramite l'impedenza di carico  $\text{Z}_{\text{L}}$  come segue:

$$
Z_{L} = \frac{\widetilde{V}_{L}}{\widetilde{I}_{L}} = \frac{V_{0}^{+} + V_{0}^{-}}{\frac{V_{0}^{+}}{Z_{0}} - \frac{V_{0}^{-}}{Z_{0}}} = \left(\frac{V_{0}^{+} + V_{0}^{-}}{V_{0}^{+} - V_{0}^{-}}\right) Z_{0}
$$

Il rapporto tra l'ampiezza dell'onda di tensione riflessa e l'ampiezza dell'onda di tensione incidente al carico è noto come coefficiente di riflessione in tensione Γ:

$$
\Gamma = \frac{V_0^-}{V_0^+} = \frac{Z_L - Z_0}{Z_L + Z_0} = \frac{Z_L/Z_0 - 1}{Z_L/Z_0 + 1}
$$

Pertanto  $\widetilde{V}(z)$  e  $\widetilde{I}(z)$  si possono scrivere nel modo seguente:

$$
\widetilde{V}(z) = V_0^+(e^{-j\beta z} + \Gamma e^{j\beta z})
$$

$$
\widetilde{I}(z) = \frac{V_0^+}{Z_0} (e^{-j\beta z} - \Gamma e^{j\beta z})
$$

#### **2.3 Impedenza di ingresso di una linea senza perdite**

Considerando la linea di trasmissione mostrata nella figura precedente, si può definire l'impedenza di ingresso  $Z_{IN}$  come il rapporto tra la tensione complessiva e la corrente complessiva dell'onda incidente e riflessa definite in un arbitrario punto z della linea (da non confondere con l'impedenza caratteristica  $Z_0$ , nella cui formula, invece, la tensione e la corrente di ciascuna delle onde incidenti e riflesse sono prese singolarmente). Il valore di  $Z_{IN}$ al generatore (z=-l), è dato dalla seguente equazione:

$$
Z_{\rm IN}(-l) = Z_0 \left( \frac{Z_{\rm L} + j Z_0 \tan \beta l}{Z_0 + j Z_{\rm L} \tan \beta l} \right)
$$

Esistono poi due casi particolari in cui tale formula può essere semplificata:

• Linea di lunghezza l=nλ/2:

Se l=nλ/2, con n intero:

$$
\tan \beta l = \tan[(2\pi/\lambda)(n\lambda/2)] = \tan n\pi = 0
$$

Di conseguenza:

$$
Z_{IN}(n\lambda/2) = Z_{L}
$$

Un tratto di linea (senza perdite) lungo mezza lunghezza d'onda consente ad un generatore di indurre la stessa tensione ai capi del carico e la stessa corrente attraverso di esso che indurrebbe in assenza della linea.

• Linea di lunghezza  $I=\lambda/4 + n\lambda/2$ :

Se  $I = \lambda/4 + n\lambda/2$ , con n = 0,1,2,...:

$$
\tan \beta I = \tan[(2\pi/\lambda)(\lambda/4 + n\lambda/2)] = \tan \pi/2
$$

Allora:

$$
Z_{IN}(\lambda/4 + n\lambda/2) = \frac{Z_0^2}{Z_L}
$$

Un tratto di linea (senza perdite) di questa lunghezza, detto anche trasformatore a quarto d'onda, può essere aggiunto ad una linea di trasmissione generica in modo da eliminare le riflessioni interne indesiderate dovute alla differenza di impedenza tra  $Z_0$  e carico (disadattamento), garantendo così il massimo trasferimento di potenza su  $Z_L$ .

#### **2.4 Parametri di Scattering (matrice S)**

Quando si lavora con linee di trasmissione a frequenze molto alte o nella banda delle microonde è molto difficile misurare tensioni e correnti per determinare le impedenze Z e le ammettenze Y. Infatti, per ottenere tali parametri, è necessario chiudere alcune porte in corto circuito o aprirne altre (circuito aperto) e molti dispositivi non possono tollerare determinate condizioni di carico. Pertanto dato che le matrici Z e Y non sempre sono determinabili, si utilizza la matrice S, detta matrice di Scattering, che invece è sempre definita. I parametri della matrice S sono facili da misurare perché basati su onde incidenti "a" e riflesse "b". L'onda incidente a<sub>i</sub> (riferita alla porta i-esima) è proporzionale all'onda di tensione progressiva secondo la seguente la relazione:

$$
a_i\ =\ \frac{V_i^+}{\sqrt{Z_0}}
$$

Ovvero è l'onda di tensione incidente normalizzata rispetto all'impedenza caratteristica della linea. Lo stesso ragionamento è applicato all'onda riflessa, proporzionale invece all'onda regressiva di tensione:

$$
b_i\ =\ \frac{V_i^-}{\sqrt{Z_0}}
$$

La matrice S quindi è definita come:

$$
[b] = [S] * [a]
$$

Ovvero mette in relazione i valori dell'onda incidente con i valori dell'onda riflessa alle varie porte e permette perciò di calcolare i diversi coefficienti di riflessione e di trasmissione. I parametri S sono così definiti:

• 
$$
S_{ii} = \frac{b_i}{a_i}\Big|_{a_k=0}
$$
  $\forall k \neq i$ 

Questo è il coefficiente di riflessione alla porta i-esima. Lo si calcola facendo il rapporto tra l'onda riflessa e l'onda incidente, che coincide con il rapporto tra tensione riflessa e incidente. La condizione secondo la quale tutte le altre onde incidenti devono essere nulle è dovuta alla connessione di carichi adattati: questi permettono di attenuare l'onda in arrivo fino ad annullarla garantendo quindi l'assenza di eventuali onde che si propagano all'interno della rete che possono alterare i valori di  $a_i$  e  $b_i$ .

•  $S_{ij} = \frac{b_i}{a_i}$  $rac{u_i}{a_j}$  $a_k=0$ ∀ k ≠ j

> Questo è invece il coefficiente di trasmissione, lo si calcola come rapporto tra l'onda uscente dalla porta i-esima e l'onda incidente sulla porta j-esima. Il fatto di annullare tutte le altre onde incidenti attraverso la connessione di un carico adattato si basa sullo stesso principio del punto precedente, ovvero si cerca di annullare eventuali onde all'interno della rete a microonde che possano andare ad alterare la misura.

#### **2.5 Carta di Smith**

La carta di Smith (Figura 9) è uno strumento molto usato per risolvere i problemi di adattamento delle linee di trasmissione. Si tratta di un diagramma circolare, costituito da due serie di circonferenze che si intersecano e che consentono di determinare l'impedenza o l'ammettenza, nelle sue due componenti, reale ed immaginaria, in ogni punto della linea [4].

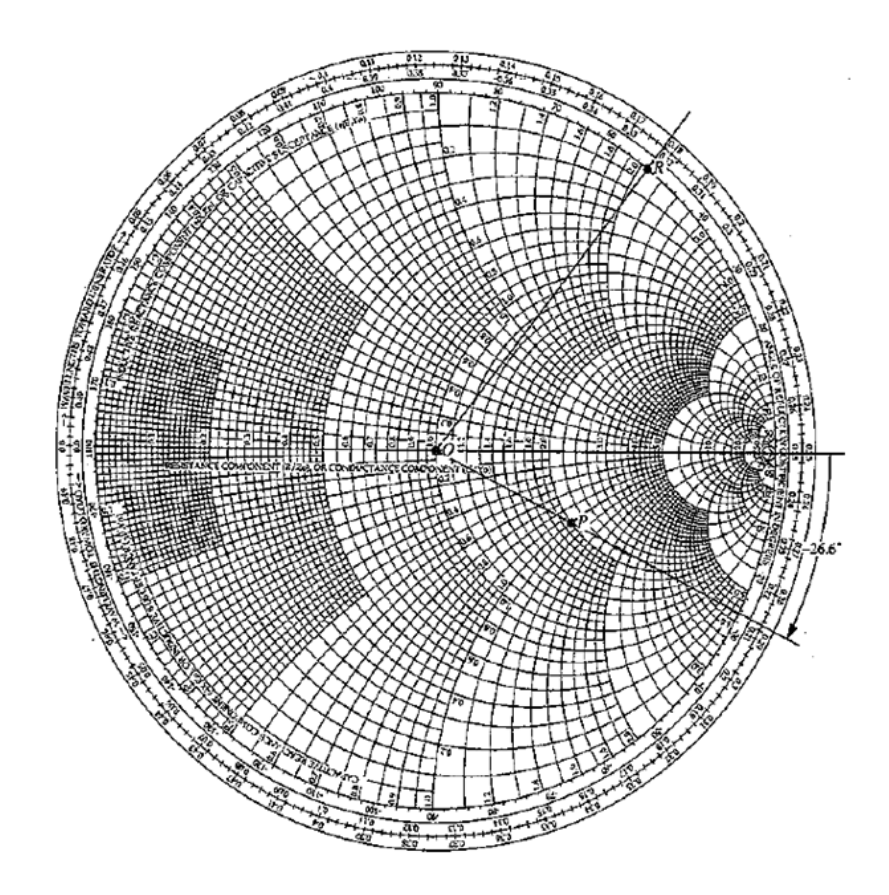

Figura 9 - Carta di Smith

L'uso della carta di Smith è cresciuto in modo costante negli anni ed essa è ancora oggi largamente utilizzata, non solo come aiuto nella risoluzione di alcuni problemi, ma anche per mostrare graficamente come alcuni parametri RF cambiano al variare della frequenza. Infatti, la carta di Smith relativa a una serie di dati numerici risulta spesso di più immediata comprensione rispetto a una tabella contenente le stesse informazioni. Dal punto di vista pratico essa consente di scegliere il punto adatto lungo la linea per inserire uno stub. Questo è in grado di compensare la parte reattiva (indesiderata) del carico e permettere al generatore di vedere solo la parte resistiva in modo da non generare onde riflesse indesiderate. Nella carta di Smith il coefficiente di riflessione viene visto come una grandezza complessa composta da un modulo  $|\Gamma|$  e un angolo di fase  $\theta_r$  oppure come somma di una parte reale  $\Gamma_r = |\Gamma| \cos \theta_r$  e di una parte immaginaria  $\Gamma_i = |\Gamma| \sin \theta_r$ . Tale coefficiente può essere rappresentato come un vettore nel piano formato dagli assi  $\Gamma_r$  e  $\Gamma_i$  (Figura 10):

$$
\Gamma = |\Gamma|e^{j\theta_r} = \Gamma_r + j\Gamma_i
$$

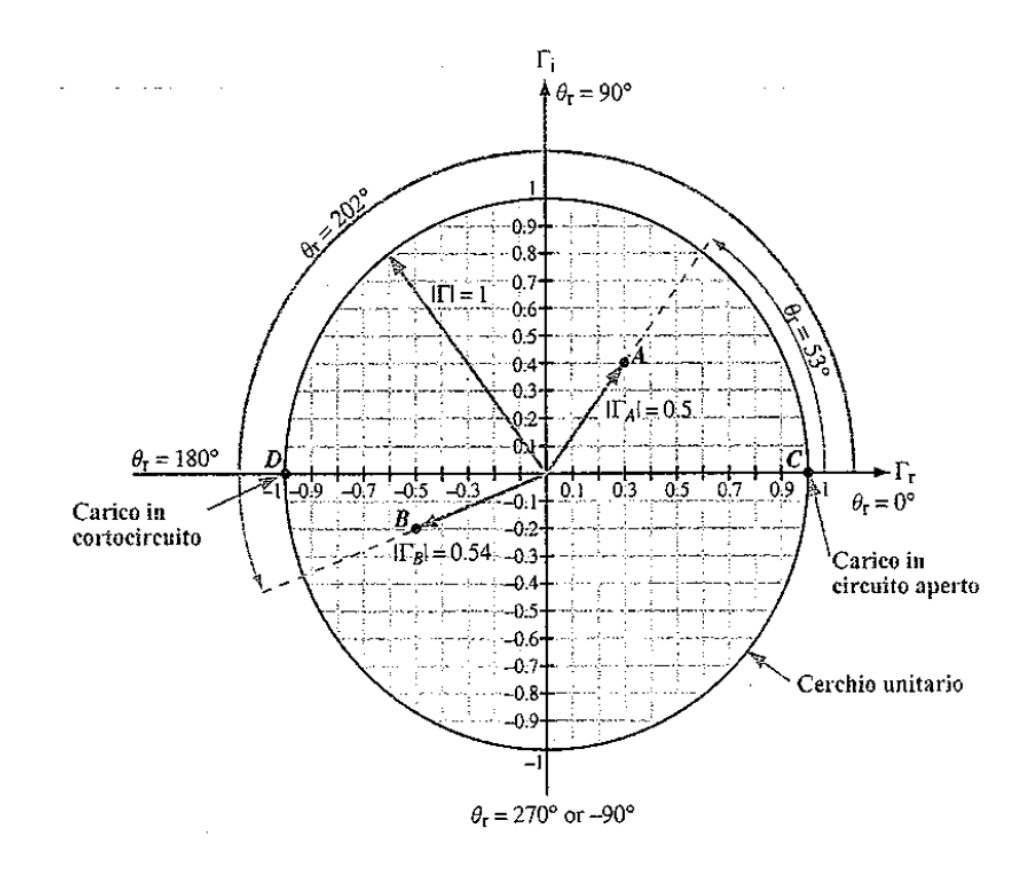

Figura 10 - Il piano complesso Γ

Le impedenze, invece, vengono rappresentate sulla carta in forma normalizzata, con costante di normalizzazione  $Z_0$  pari all'impedenza caratteristica della linea:

$$
z_L=\frac{Z_L}{Z_0}
$$

Questa impedenza normalizzata è in generale una grandezza complessa formata da una resistenza di carico normalizzata  $r<sub>L</sub>$  e da una reattanza di carico normalizzata  $x<sub>L</sub>$ :

$$
z_L = r_L + jx_L
$$

La reattanza normalizzata  $x_L$  può assumere valori sia positivi che negativi, mentre la resistenza normalizzata non può essere negativa. Per fissare un'impedenza normalizzata sulla carta di Smith è dunque necessario fare riferimento alle curve di  $r<sub>L</sub>$  e di  $x<sub>L</sub>$  (Figura 11).

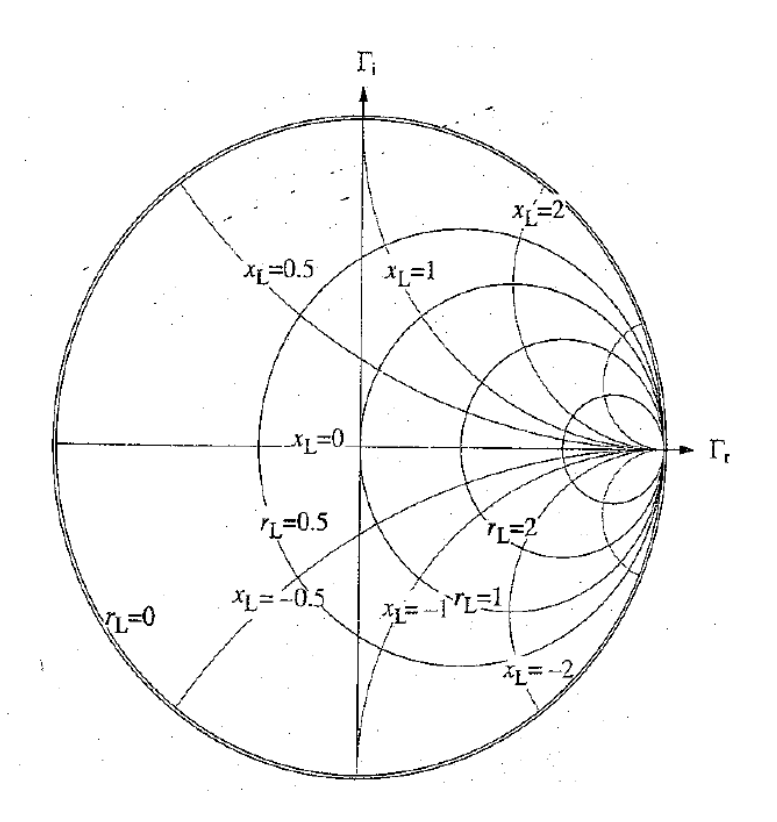

*Figura 11 - Gruppi di cerchi a costante e a costante*

Il perimetro della carta di Smith, come si può notare dalla prima figura di questo paragrafo, è formato da tre ghiere concentriche: la ghiera più interna contiene una scala angolare in gradi che permette di fissare il valore della fase del coefficiente di riflessione complesso  $\theta_{\rm r}$ , mentre le altre due ghiere esterne contengono una scala in metri su cui è indicata la lunghezza d'onda rappresentante la distanza che divide il generatore e il carico della linea di trasmissione che li connette.

## **3. PROGETTAZIONE DELL'ANTENNA: PROGETTO DI MASSIMA**

#### **3.1 Microstriscia**

Nei circuiti a microonde la tecnologia maggiormente utilizzata è quella planare. Sia la struttura guidante che le reti di adattamento e di trattamento del segnale sono realizzate a partire da un substrato dielettrico ricoperto sulle due facce da superfici metalliche [5]. Una delle due superfici rappresenta il piano di massa mentre l'altra viene sagomata al fine di realizzare le geometrie volute. Le linee a microstriscia o linee microstrip sono composte quindi da un piano di massa conduttore, da un substrato dielettrico di altezza h e permittività relativa  $\varepsilon_r$  e da una striscia metallica di larghezza w e spessore t (Figura 12). Come si vedrà nel seguito, le caratteristiche elettriche della microstriscia possono essere variate, una volta fissato il substrato, semplicemente agendo sulla larghezza della striscia superiore.

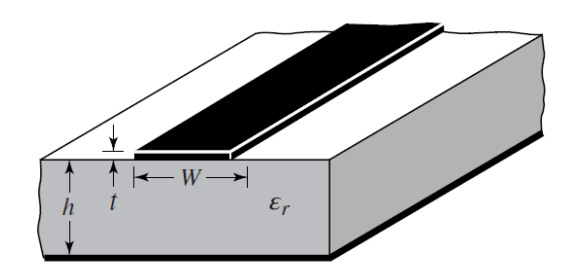

*Figura 12 - Sezione trasversale di una microstriscia*

Sebbene la microstriscia abbia una semplice struttura geometrica, lo studio del campo elettromagnetico che in essa si propaga presenta notevoli difficoltà. Le linee del campo elettrico non sono tutte contenute interamente tra la striscia metallica ed il piano di massa, ma in parte vengono a trovarsi in aria e quindi interessano uno spazio teoricamente infinito (Figura 13). Come già accennato nel capitolo delle linee di trasmissione, in una linea microstrip non si propaga una vera e propria onda TEM, ma le componenti longitudinali del campo sono talmente piccole rispetto a quelle trasversali per cui la differenza tra il modo di propagazione presente e il modo TEM è trascurabile. Si parla in questo caso di modo "quasi-TEM".

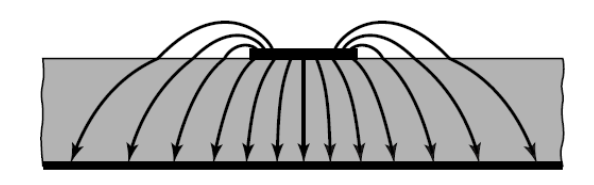

*Figura 13 - Linee del campo elettrico*

Tale modo si propaga nel substrato dielettrico della microstriscia, il quale non funge solo da supporto meccanico, ma ha anche notevoli implicazioni dal punto di vista elettrico. A causa del substrato dielettrico la velocità di fase  $v_f$  dell'onda che si diffonde lungo la microstriscia si riduce rispetto al caso di propagazione in aria. Questo comporta anche la diminuzione della lunghezza d'onda nel dielettrico:

$$
\lambda_{\rm eff} = \frac{v_{\rm f}}{f} = \frac{c}{\sqrt{\epsilon_{\rm eff}}} * \frac{1}{f}
$$

Dove c rappresenta la velocità della luce nel vuoto, mentre  $\varepsilon_{\rm eff}$  è la permittività relativa efficace della microstriscia. In particolare, quindi, più alta è la permittività del substrato e minori saranno le dimensioni del circuito a microstriscia. Il valore di  $\varepsilon_{\rm eff}$  presente può essere ricavato come rapporto tra la capacità per unità di lunghezza della struttura, ottenuta considerando il dielettrico C', e la capacità relativa alla struttura in aria  $C_0$ :

$$
\epsilon_{\rm eff} = \frac{C'}{C'_0}
$$

Questo parametro indica come si suddivide il campo tra l'aria ed il dielettrico. In particolare, al variare della larghezza della striscia superiore si ha che, per w che tende ad infinito, la struttura tende ad una linea a piatti piani paralleli indefiniti e quindi tutto il campo elettrico risulta confinato nel dielettrico:  $\varepsilon_{\rm eff}$ = $\varepsilon_{\rm r}$ . Per w che tende a zero, invece, la struttura tende ad una linea monofilare posta sopra un piano di massa con interposto lo strato dielettrico. In questo caso, il campo elettrico è ugualmente diviso tra l'aria ed il dielettrico per cui ε<sub>eff</sub> è pari alla media delle permittività del dielettrico e dell'aria:  $\varepsilon_{\text{eff}} = (\varepsilon_{\text{r}} + 1)/2$ . Purtroppo però non esistono espressioni analitiche semplici che diano in forma chiusa l'andamento della capacità  $C'$ <sub>0</sub> e di ε<sub>eff</sub> in funzione dei parametri della microstriscia (ε<sub>r</sub>, w, h, t). Una delle tecniche utilizzate per ricavare a tal proposito questi valori fa uso delle trasformazioni conformi ed è stata proposta da Wheeler. Il calcolo attraverso la trasformazione conforme è però piuttosto laborioso. Fortunatamente nelle applicazioni pratiche è sufficiente utilizzare delle espressioni

semplificate che forniscono i valori cercati con un errore inferiore all'1%. Espressioni di questo tipo sono state fornite da diversi autori. Nel seguito sono riportate quelle proposte da Hammerstad:

• Per w/h  $\leq$  1:

$$
w_{eff} = \frac{2\pi h}{\ln\left(\frac{8h}{w_{eq}} + 0.25\frac{w_{eq}}{h}\right)}
$$

$$
\epsilon_{eff} = \frac{\epsilon_r + 1}{2} + \frac{\epsilon_r - 1}{2} \left[ \left(1 + \frac{12h}{w_{eq}}\right)^{-1/2} + 0.041\left(1 - \frac{w_{eq}}{h}\right)^2 \right]
$$

• Per  $w/h > 1$ :

$$
w_{eff} = h \left[ \frac{w_{eq}}{h} + 1.393 + 0.667 \ln \left( \frac{w_{eq}}{h} + 1.444 \right) \right]
$$

$$
\epsilon_{eff} = \frac{\epsilon_r + 1}{2} + \frac{\epsilon_r - 1}{2} \left( 1 + \frac{12h}{w_{eq}} \right)^{-1/2}
$$

Nelle espressioni riportate è inserita, al posto della larghezza w della microstriscia, una larghezza equivalente w<sub>eq</sub> che tiene conto dello spessore t della striscia metallica. La larghezza equivalente è così definita:

• Per w/h > 
$$
\frac{1}{2\pi}
$$
:  

$$
w_{eq} = w + \frac{t}{\pi} \left( 1 + \ln \frac{2h}{t} \right)
$$

• Per w/h  $< \frac{1}{2\pi}$ :

$$
w_{eq} = w + \frac{t}{\pi} \Big( 1 + \ln \frac{4\pi w}{t} \Big)
$$

Grazie all'utilizzo di queste formule diventa molto semplice calcolare l'impedenza caratteristica del tratto di microstriscia in questione, che risulta essere legato alle due grandezze  $w_{eff}$  e  $\varepsilon_{eff}$  dalla seguente relazione:

$$
Z_0 = \frac{120\pi h}{w_{eff}\sqrt{\epsilon_{eff}}}
$$

#### **3.2 Patch antenna**

Le antenne a microstriscia, anche dette patch antennas (o semplicemente patch), sono una tipologia di antenne planari realizzate in forma integrata che vengono utilizzate alle alte frequenze. Esse stanno diventando molto diffuse nel mercato della telefonia mobile, hanno dimensioni ridotte, un basso costo e sono facilmente fabbricabili, dato che possono essere realizzate direttamente su un circuito stampato [6]. Come svantaggio però hanno una banda molto stretta in frequenza, una scarsa direttività (irradiano su gran parte dello spazio circostante) ed una scarsa potenza irradiabile. Tuttavia è possibile migliorare tali caratteristiche con la costruzione di schiere contenenti più patch dello stesso tipo. Si consideri la patch alimentata da una linea di trasmissione a microstriscia (Figura 14). Possiamo notare che la struttura complessiva, proprio come la linea microstrip, è composta da un piano di massa sottilissimo, un substrato dielettrico centrale di spessore h e una lamina metallica superiore di spessore t che costituisce la patch. In corrispondenza del collegamento con la microstriscia si possono inoltre intravedere due tagli. Il dimensionamento di questi risulta fondamentale al fine di garantire il corretto adattamento dell'antenna.

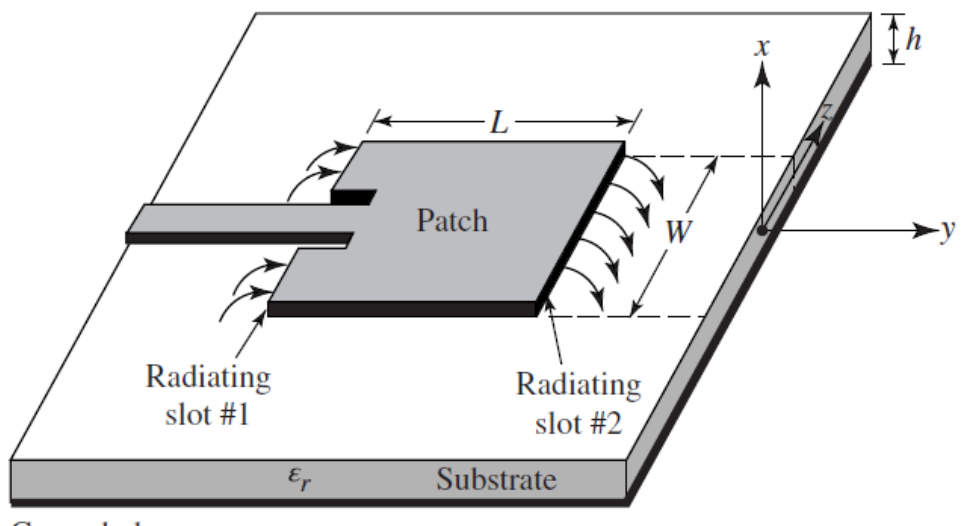

Ground plane

*Figura 14 - Patch antenna*

La radiazione avviene per il fenomeno dello "sfrangiamento" (fringing effect): il campo elettromagnetico che si genera tra la patch ed il piano di massa (modello a condensatore piano) non è perfettamente rettilineo, ma si incurva oltre i bordi della patch, generando curve di campo che si richiudono all'infinito [7]. Tali curve fanno sì che la struttura si comporti come una classica antenna. Questo effetto è dovuto al fatto che le linee di campo si trovano a dover attraversare un mezzo disomogeneo formato da due dielettrici distinti, ovvero il substrato e l'aria. Si può ridurre l'incidenza di tale fenomeno mantenendo i rapporti L/h  $\gg$  1 e W/h  $\gg$  1. W e L sono rispettivamente i parametri principali che definiscono la larghezza e la lunghezza della patch. Essi sono strettamente dipendenti dal dielettrico utilizzato e dalla frequenza di risonanza  $f_r$ , che in prima approssimazione può essere calcolata come:

$$
f_r \, = \, \frac{c}{2L\sqrt{\epsilon_r}}
$$

Se  $\varepsilon_r \gg 1$  le linee del campo elettrico si concentrano principalmente all'interno del substrato e quindi viene trascurata nel calcolo della frequenza di risonanza la componente dovuta alle linee di campo in aria. Per ottenere risultati più precisi, senza trascurare nessun parametro, occorre perciò considerare la formula di Hammerstad per il calcolo di  $\epsilon_{\text{eff}}$  descritta nel capitolo precedente, sostituendo la w<sub>eg</sub> della microstriscia con la larghezza W della patch. La formula che mi consente di ottenere W è la seguente:

$$
W = \frac{c}{2f_r} \sqrt{\frac{2}{\epsilon_r + 1}}
$$

La lunghezza L della patch, invece, va stimata in tre passaggi perché il fringing effect modifica anche la lunghezza elettrica dell'antenna, rendendo le dimensioni effettive più grandi di quelle fisiche. Prima di determinare L, è necessario dunque calcolare due parametri: la lunghezza efficace Leff e la compensazione degli effetti di bordo ∆L:

$$
L_{eff} = \frac{c}{2f_r\sqrt{\epsilon_{eff}}}
$$
  
\n
$$
\Delta L = 0.412h \frac{(\epsilon_{eff} + 0.3) (\frac{W}{h} + 0.264)}{(\epsilon_{eff} - 0.258) (\frac{W}{h} + 0.8)}
$$

Quindi:

$$
L = L_{eff} - 2\Delta L
$$

Eseguendo tali operazioni si possono dunque ricavare le dimensioni fisiche del patch metallico affinché l'antenna risuoni alla frequenza voluta.

#### **3.3 Possibili alimentazioni per una patch antenna**

Esistono diverse tipologie di alimentazione per un'antenna patch [8]:

• Inset feed (Figura 15): Questa tecnica utilizza una linea di trasmissione a microstriscia adattata che si inserisce in una piccola fessura della patch. L'impedenza d'ingresso può essere facilmente variata cambiando le dimensioni geometriche del feed interno, poiché la corrente rimane più bassa alle estremità della patch a semionda e aumenta di ampiezza verso il centro. Il parametro  $Z_{IN}$  è quindi tanto più piccolo quanto più la patch è alimentata verso il centro.

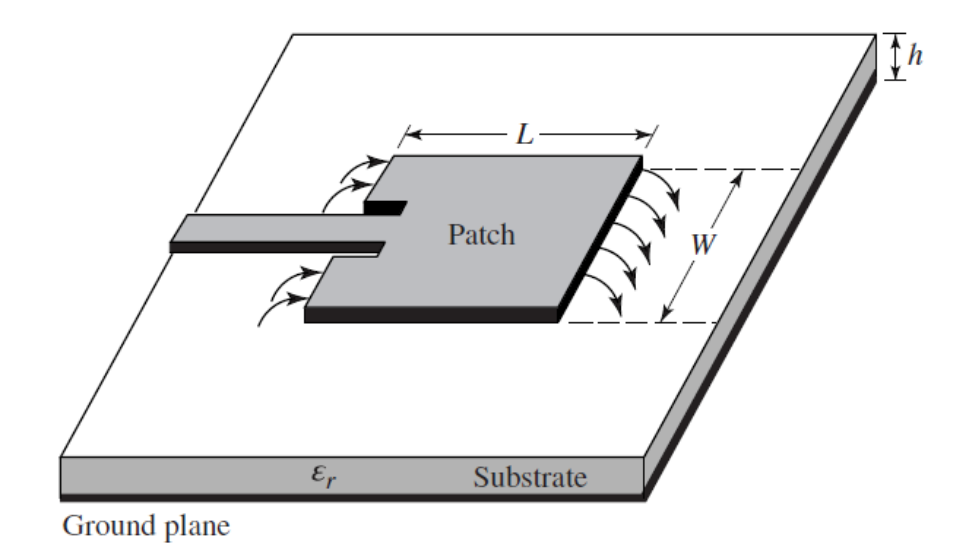

*Figura 15 - Inset feed*

• Coaxial feed (Figura 16): Questo metodo consiste nell'uso di un cavo coassiale il cui conduttore interno, insieme al dielettrico, è collegato alla patch attraverso il substrato, mentre il conduttore esterno è collegato al piano di massa. Anche in questo caso è possibile adattare l'impedenza d'ingresso dell'antenna variando semplicemente la posizione di inserimento della sonda. Il coassiale introduce un'induttanza nell'alimentazione che bisogna prendere in considerazione se l'altezza h del dielettrico diventa grande. Inoltre l'inserimento della sonda può portare a radiazioni indesiderate dentro al substrato, con conseguenti alterazioni del campo elettromagnetico interno.

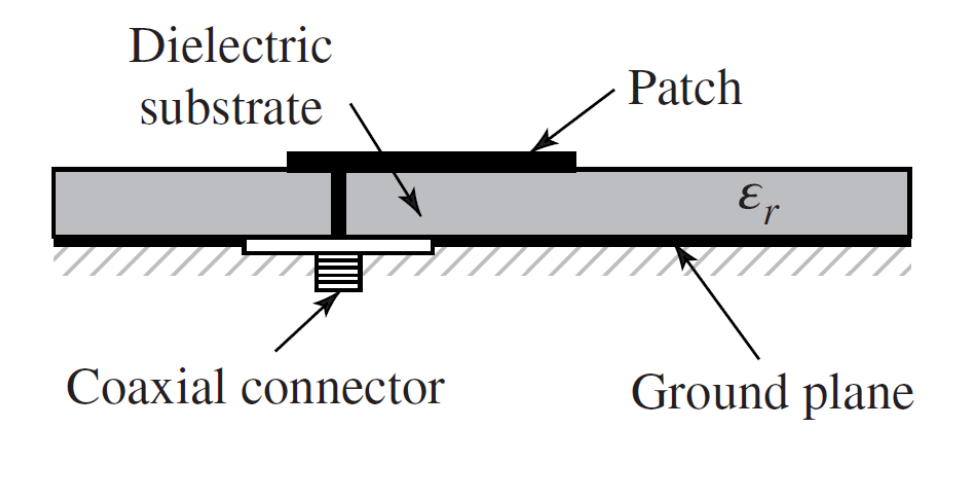

*Figura 16 - Coaxial feed*

• Coupled feed (Figura 17): Questo tipo di alimentazione viene realizzata in modo tale che la microstriscia non entri in contatto diretto con la patch. Le due superfici conduttrici sono infatti accoppiate elettromagneticamente. Il vantaggio dell'alimentazione accoppiata è che aggiunge un ulteriore grado di libertà al design. Il gap tra microstriscia e patch introduce una capacità nell'alimentazione che può annullare l'induttanza aggiunta dall'alimentazione della sonda.

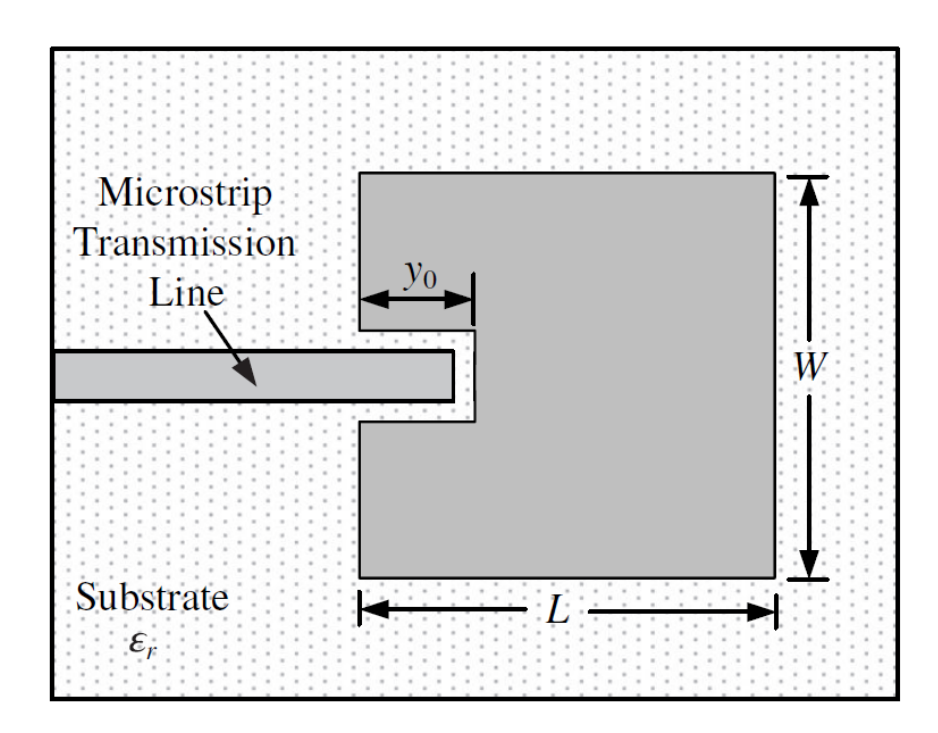

*Figura 17 - Coupled feed*

## **4. PROGETTAZIONE DELL'ANTENNA: SIMULAZIONE SOFTWARE**

#### **4.1 Caratteristiche e utilizzo del CST**

Il CST Studio Suite è un pacchetto software di analisi elettromagnetica 3D ad alte prestazioni per la progettazione, l'analisi e l'ottimizzazione di componenti e sistemi elettromagnetici. Questo programma semplifica di molto il procedimento d'impostazione della struttura da analizzare tramite una semplice, ma dettagliata interfaccia grafica. Il simulatore utilizza varie tecniche che gli consentono di raggiungere un'accuratezza elevata, tra cui il metodo degli elementi finiti (FEM), utilizzato per trovare la soluzione approssimativa di equazioni con derivate parziali e di equazioni integrali, la tecnica di integrazione finita (FIT), che è uno schema di discretizzazione spaziale per risolvere numericamente i problemi del campo elettromagnetico (nel dominio del tempo e della frequenza), il metodo multipolo veloce multilivello (MLFMM), simile al metodo dei momenti (MoM), impiegato nel calcolo numerico per risolvere equazioni differenziali parziali lineari formulate come equazioni integrali di oggetti di grandi dimensioni senza perdita di precisione, e molte altre [9]. Il software dispone inoltre di quattro principali tecniche di analisi: l'analisi nel dominio del tempo, l'analisi nel dominio della frequenza, l'analisi modale oscillatoria e l'analisi integrale. Generalmente la modalità più flessibile è sicuramente quella nel dominio del tempo, da cui si può ottenere il comportamento a larga banda della struttura. Questo tipo di simulazione è particolarmente indicata per i connettori, le linee di trasmissione, i filtri e le antenne. L'analisi nel dominio del tempo comincia a diventare meno efficiente nei problemi a bassa frequenza, dove la struttura ha dimensioni inferiori di una lunghezza d'onda. In questi casi è preferibile una simulazione nel dominio della frequenza, ristretta soltanto alle frequenze d'interesse.

Una volta aperto il programma apparirà la schermata principale seguente (Figura 18):

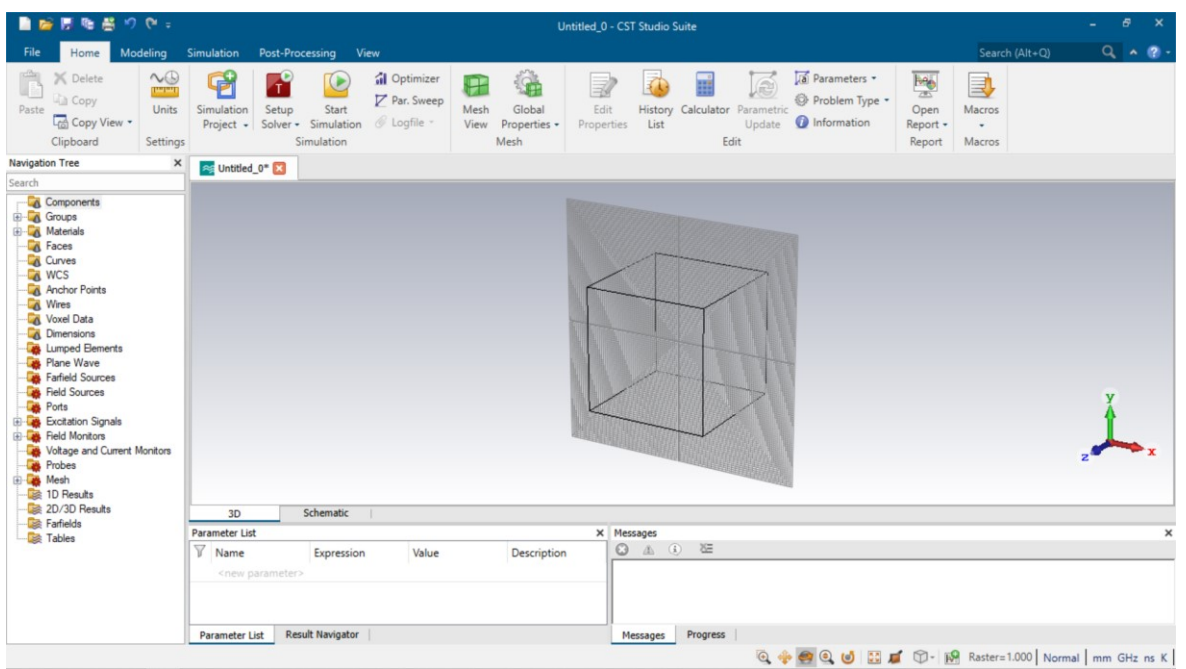

*Figura 18 - Finestra principale del CST Studo Suite*

L'albero di navigazione (a sinistra) consente l'accesso ai diversi elementi della struttura realizzata, e permette di consultare i risultati della simulazione in qualsiasi momento. Il piano di disegno permette di realizzare strutture e modelli tridimensionali semplicemente utilizzando il mouse e con lo spostamento sui piani ortogonali d'interesse. Le icone rappresentano delle shortcut per alcune delle funzionalità più comuni che consentono di realizzare e simulare il modello. Per riuscire a costruire strutture complesse è necessario scomporle in forme primitive più semplici. Sono quindi disponibili per default maschere per la creazione dei più comuni solidi tridimensionali (Figura 19).

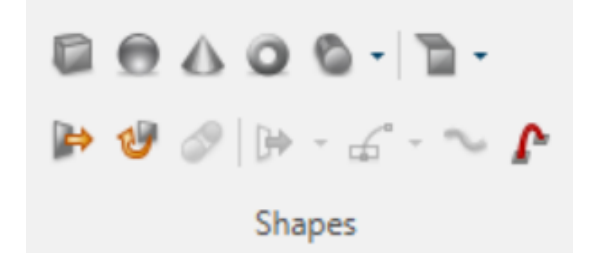

*Figura 19 - Maschere principali del programma*

Scegliendo una delle forme da realizzare (es. cilindro) viene avviata la creazione guidata di tale solido. Si possono quindi, cliccando sul piano, scegliere i punti atti ad individuare il raggio interno ed esterno del cerchio di base e successivamente l'altezza del cilindro. Le misure possono inoltre essere fissate con maggiore precisione premendo il tasto "Esc" e inserendo nei vari campi i valori delle dimensioni del solido, scritti in forma numerica o tramite variabili letterali (Figura 20). Dopo aver inserito i dati ed il nome della struttura, occorre specificare di quale materiale deve essere costituita. Il materiale impostato di default è il vuoto, ma è possibile sceglierne diversi nella libreria del programma, oppure crearne degli altri scegliendo dal menù a tendina l'opzione "New Material".

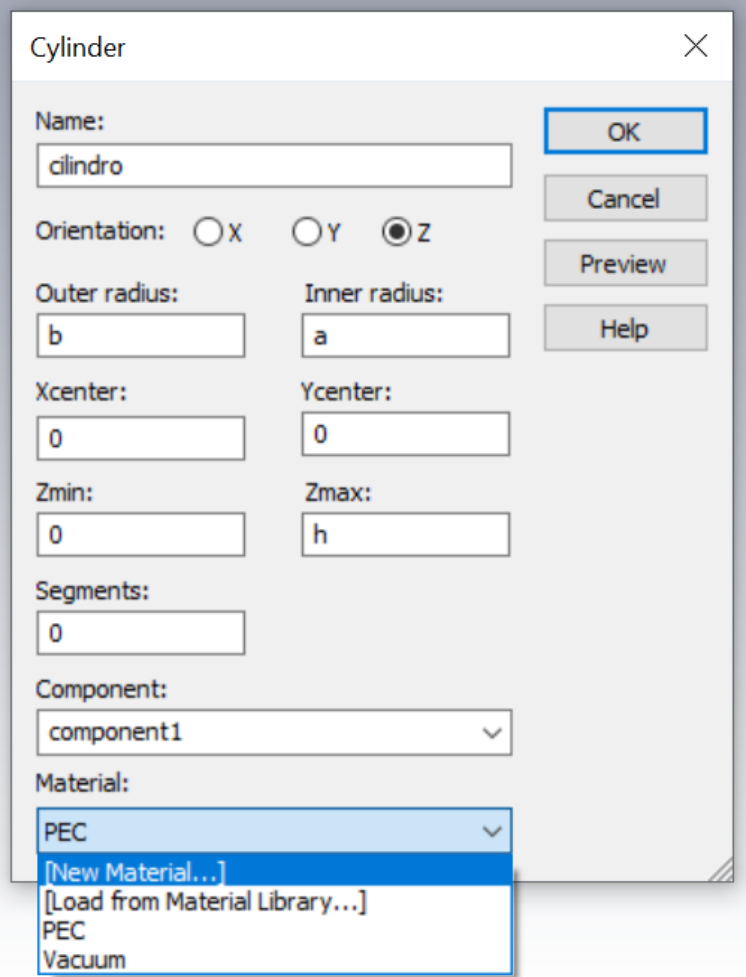

*Figura 20 - Impostazioni del solido da realizzare*

La costruzione dei modelli avviene utilizzando le quattro operazioni booleane messe a disposizione dal programma:

- ADD: Permette di unire una o più forme andando a formare un unico solido.
- SUBSTRACT: Selezionando un primo ed un secondo solido, se ne otterrà un terzo con volume uguale alla differenza tra i due.
- INTERSECT: Lo strumento permette di ottenere un solido di volume pari all'intersezione degli elementi che si selezionano.
- INSERT: Selezionando due elementi si otterrà un terzo solido pari alla seconda forma inserita nella prima.

Quanto appena descritto viene utilizzato per la rappresentazione della struttura da simulare, tuttavia affinché il software sia in grado di generare dei risultati è necessario alimentare la composizione. Vi sono essenzialmente tre modalità di alimentazione:

- Porte in guida d'onda: Queste porte sono utilizzate per alimentare con una certa potenza incidente il dominio di calcolo in modo tale da assorbire la potenza riflessa. Per ogni porta saranno calcolati in seguito i parametri S attraverso adeguati segnali di eccitazione. Attraverso l'icona "Waveguide Port" si potranno specificare i parametri geometrici della porta. Sono disponibili diverse modalità per selezionare le porte in guida d'onda.
	- − Modalità "Free": In questo modo si possono scegliere liberamente le coordinate della porta.
	- − Modalità "Full plane": Si può selezionare un intero piano come porta, in modo tale da racchiudere tutta la struttura nel dominio di analisi.
	- − Modalità "Use picks": In queto modo la porta sarà delle stesse dimensioni della figura piana selezionata.
	- − Modalità "Reference plane": Nel caso in cui si vogliano avere corrette informazioni di fase nel calcolo dei parametri-S, si potrà impostare un piano di riferimento.
- Porte discrete: Questa funzionalità permette di considerare l'eccitazione come un generatore di corrente o di tensione, oppure come un elemento con una certa impedenza che assorba una parte della potenza incidente in modo da permettere il calcolo dei parametri S. La porta discreta è definita da un punto di inizio ed uno di fine, e questi due punti sono connessi da un filo di conduttore elettrico perfetto. Il generatore di corrente o di tensione è situato al centro del filo. La porta discreta del tipo "S-parameter" è modellata come un generatore di corrente con un'impedenza interna, che eroga ed assorbe potenza.
- Onde piane: L'eccitazione mediante onde piane consente di simulare un'onda incidente generata da una sorgente situata a grande distanza dalla struttura da simulare. A differenza delle altre modalità di alimentazione non saranno calcolati i parametri S. Tuttavia sarà possibile analizzare il campo lontano ed i fenomeni di diffrazione.

Infine, per concludere questa breve introduzione al software, è importante presentare una funzione molto importante e che verrà ampiamente utilizzata nella progettazione della schiera di antenne: l'Optimizer (in italiano, Ottimizzatore). Questo strumento ha una logica tanto semplice quanto utile. Per prima cosa, richiede, attraverso un'apposita interfaccia visiva, le dimensioni della struttura che devono essere variate (es. lunghezza della microstriscia, larghezza patch, ecc.) ed entro quale intervallo di valori (es. ±30% rispetto al valore di partenza). Successivamente nella finestra degli obiettivi, chiamata "Goals", viene specificato il risultato che si vuole raggiungere (es. un'impedenza caratteristica di 50Ω, un S<sub>11</sub> a 2.45GHz pari a -30dB, ecc.). Una volta avviata l'ottimizzazione il programma esegue rapidamente e in successione tutte le simulazioni per ogni valore di misura compreso nell'intervallo stabilito e rende poi disponibile in uscita i valori delle dimensioni che permettono di soddisfare gli obiettivi precedentemente fissati.

#### **4.2 Progettazione microstriscia 50Ω**

L'obiettivo principale di questo paragrafo è quello di andare a realizzare tramite software una microstriscia con un'impedenza caratteristica di 50Ω. Come descritto nel capitolo 3, questo valore di impedenza dipende dalla permettività relativa efficace, facilmente calcolabile, e dalla larghezza della strip, valore invece incognito che bisogna definire. Se la  $Z_0$  è esattamente uguale a 50Ω, l'impedenza non varia all'aumentare o al diminuire della lunghezza della microstriscia, mentre se si discosta anche di poco da tale valore, la linea presenta la stessa impedenza solamente per ogni tratto multiplo di  $\lambda/2$ . Se poi, oltre alla  $Z_0$ , anche il carico a cui viene collegata ha un'impedenza di 50Ω, tale linea di trasmissione viene detta "adattata al carico" ( $Z_0 = Z_L$  in tutti i punti z della linea). In questo caso, non si verifica alcuna riflessione (Γ=0) e tutta la potenza incidente viene trasferita al carico, a prescindere dalla lunghezza l della linea. Prima di passare alla realizzazione vera e propria, è necessario dimensionare i materiali che andranno a formare la struttura:

- Piano di massa: Rettangolo di dimensioni 300mm (larghezza) x 200mm (lunghezza) realizzato in PEC (Perfect Electrical Conductor), ovvero un conduttore ideale privo di perdite con spessore pari a 0.035mm.
- Substrato dielettrico: Lo strato dielettrico riprende quelle che sono le caratteristiche del comune doppio vetro delle finestre. Esso è formato quindi da due lastre di vetro, di spessore 4mm e costante dielettrica relativa  $\varepsilon_r$  pari a 7, separate da un sottile strato di colla da 1mm con  $\varepsilon_r$ =2.3. L'altezza dello strato dielettrico complessiva è dunque 9mm.

La microstriscia viene posta al di sopra del substrato dielettrico ed ha uno spessore di 0.035mm, proprio come il piano di massa. Per definirne la larghezza W abbiamo utilizzato il seguente procedimento. Dopo aver realizzato la struttura di base appena descritta, è stata implementata, utilizzando le formule disponibili, una prima microstriscia di larghezza 11.42mm. Tuttavia questa, una volta alimentata e simulata, risulta avere una impedenza caratteristica leggermente diversa dai 50Ω attesi. Perciò questo valore di 11.42mm non è che il punto di partenza dell'operazione di ottimizzazione. Si inserisce dunque nella finestra dell'Optimizer il valore della larghezza W della microstriscia, insieme all'intervallo di variazione (±10%), e si imposta come obiettivo quello di ottenere un'impedenza di linea esattamente uguale a 50Ω. Al termine dell'ottimizzazione il CST ha fornito come valore ideale una larghezza W di 12mm (Figura 21).

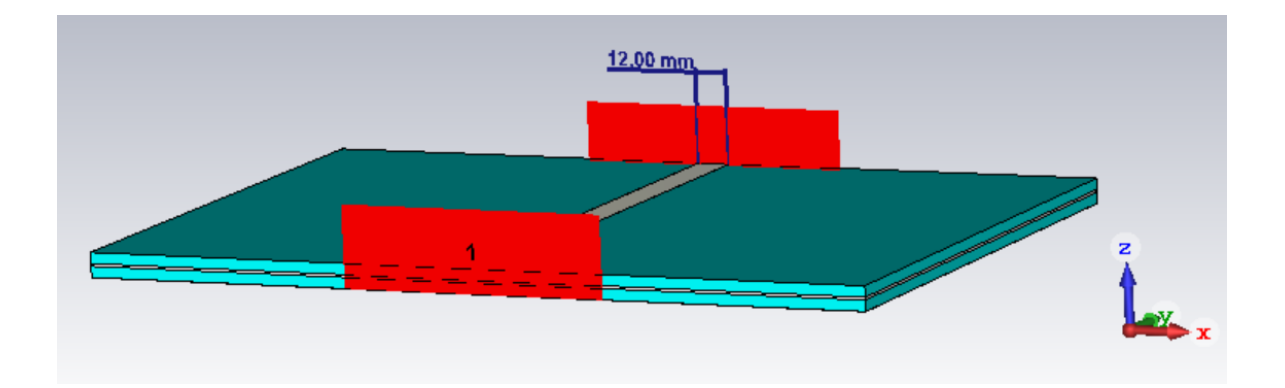

*Figura 21 - Microstriscia a 50Ω esatti*

Per quanto riguarda l'alimentazione della microstriscia, sono state utilizzate due porte in guida d'onda, in quanto, dalle varie simulazioni effettuate, esse risultano molto più precise e adatte allo scopo rispetto agli altri due tipi di porte elencate nel paragrafo precedente. Per fissarle al bordo della struttura occorre selezionare la faccia della microstriscia su cui costruirla, tramite il tasto f della tastiera, e cliccare poi sull'icona della "Waveguide Port" nella sezione "Simulation" del CST. Si aprirà a questo punto una finestra dalla quale è possibile scegliere le dimensioni del rettangolo rosso che rappresenterà la nostra porta. Le stesse operazioni vanno poi ripetute sulla faccia opposta per la seconda porta. Una volta alimentata la microstriscia è possibile passare alla simulazione vera e propria che viene svolta nel dominio del tempo. Affinché sia possibile evidenziare l'effettivo valore dell'impedenza caratteristica, oltre al corrispondente grafico, si può ragionare nel modo seguente. Per le due porte sopra realizzate, all'avvio della simulazione, è possibile definire delle proprietà per quanto riguarda il calcolo dei parametri S, come ad esempio poter impostarne l'impedenza di riferimento. Partendo da questo presupposto quindi la struttura finale che andremo a simulare dovrebbe essere perfettamente adattata, avendo due porte a 50Ω poste all'estremità di una linea con la medesima impedenza caratteristica. I grafici risultanti dalla simulazione confermano l'adattamento sia per l'S<sub>11</sub> che per l'S<sub>21</sub> e ad ogni lunghezza della microstriscia da 25mm a 200mm (Figura 22). Si ha un  $S_{11}$  (coefficiente di riflessione) quasi nullo, ovvero molto negativo in dB, ed un  $S_{21}$  (coefficiente di trasmissione) quasi unitario, cioè circa uguale a 0dB.

I grafici sono rappresentati in un intervallo di frequenze che va da 1.45GHz a 3.45GHz. Questo range di valori non è casuale ma è tale da centrare nell'intervallo il valore di frequenza f=2.45GHz (valore medio delle frequenze con estremi 2.4 e 2.5 GHz che determinano il range di valori ISM per la radiolocalizzazione).

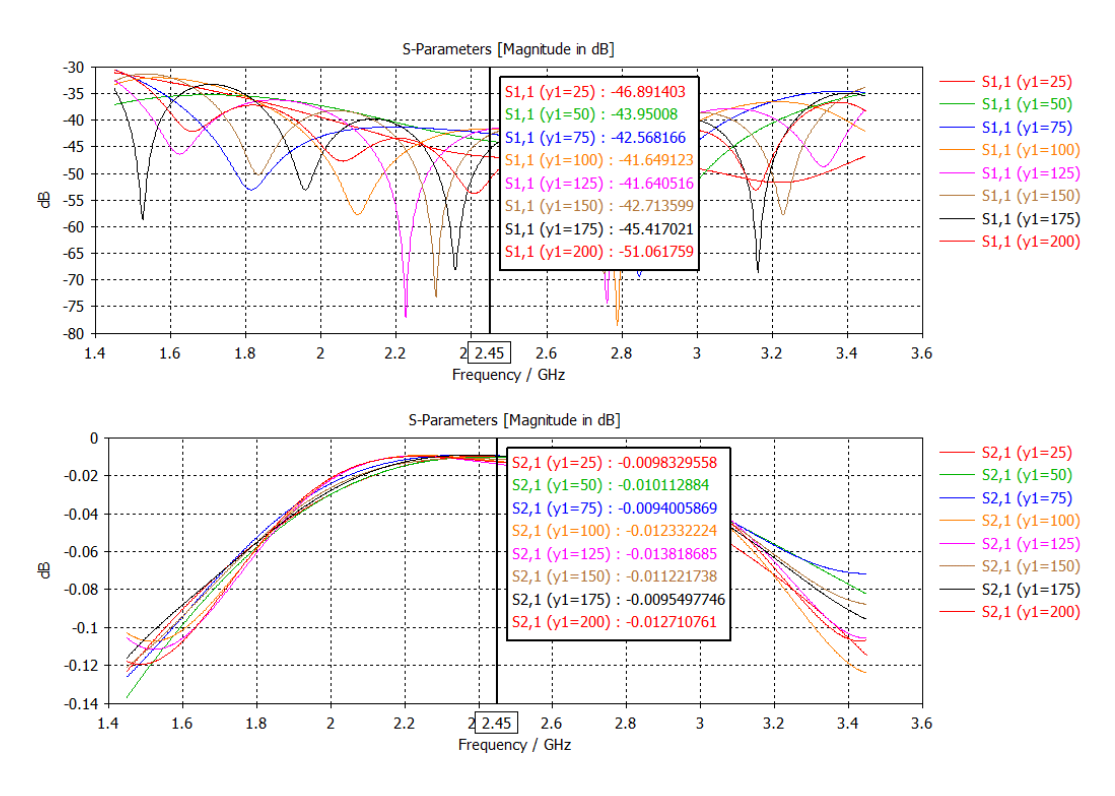

*Figura 22 - Andamenti dell'*<sup>11</sup> *e dell'*21*al variare della lunghezza*

Il perfetto adattamento a 50Ω è osservabile anche sulla carta di Smith (Figura 23). Le curve dell'S<sub>11</sub>, sovrapponendo l'1 della carta, evidenziano un'impedenza normalizzata puramente resistiva.

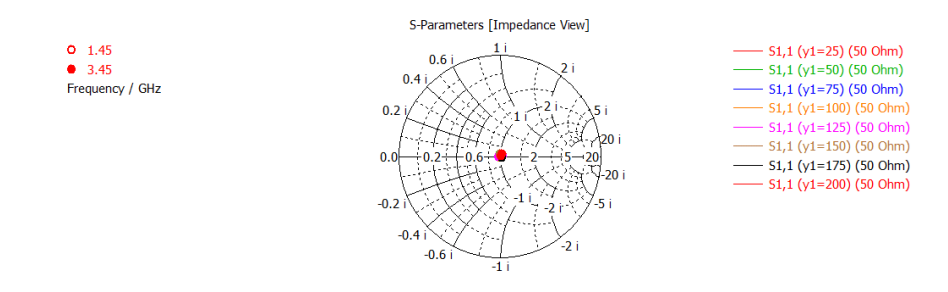

*Figura 23 – Curve dell'S11 sulla carta di Smith*

#### **4.3 Progettazione patch a 50Ω**

Come già detto precedentemente, la patch antenna è una struttura risonante che ci permette di irradiare l'ambiente circostante. La sua alimentazione sarà fornita dalla microstriscia descritta nel paragrafo precedente, alimentata a sua volta da una waveguide port. Alla base della progettazione si hanno due aspetti fondamentali che andranno a definire la dimensione della patch. Si ha infatti la necessità di adattare perfettamente il collegamento alla microstriscia così che tutta la potenza dell'alimentazione venga irradiata e, inoltre, di porre la risonanza della struttura pari alla frequenza di funzionamento desiderata f=2.45GHz. Fissati gli obiettivi da soddisfare si procede con la costruzione della patch nel CST. La patch ha una forma rettangolare, quindi è definita da due valori: larghezza e lunghezza. Questi valori, come descritto nel paragrafo 3.2, dipendono dalla struttura utilizzata, cioè dal dielettrico che compone il substrato e dal suo spessore, ma hanno anche una dipendenza molto importante con la frequenza di risonanza.

Utilizzando le formule per il dimensionamento della patch si ottengono i seguenti valori:

- − Larghezza W = 30.8 mm
- − Lunghezza L = 19.3 mm

Una prima rappresentazione della patch, ottenuta tramite le formule del dimensionamento della stessa, è la seguente (Figura 24):

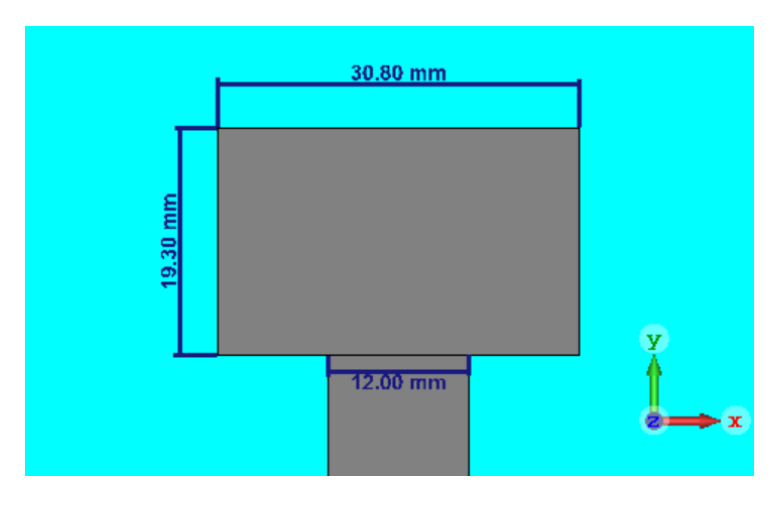

*Figura 24 - Patch antenna senza tagli*

Alimentando la microstriscia ed effettuando una simulazione si ottiene un grafico dell'S<sub>11</sub> che non soddisfa le nostre richieste (Figura 25). Come si può notare nell'intervallo di frequenze interessato il coefficiente di riflessione tende al valore -5dB, circa 0.56 in scala lineare, molto distante dal concetto di irradiamento prefissato in cui il valore dell' $S_{11}$  dovrebbe essere almeno -20 dB e quindi prossimo allo zero lineare.

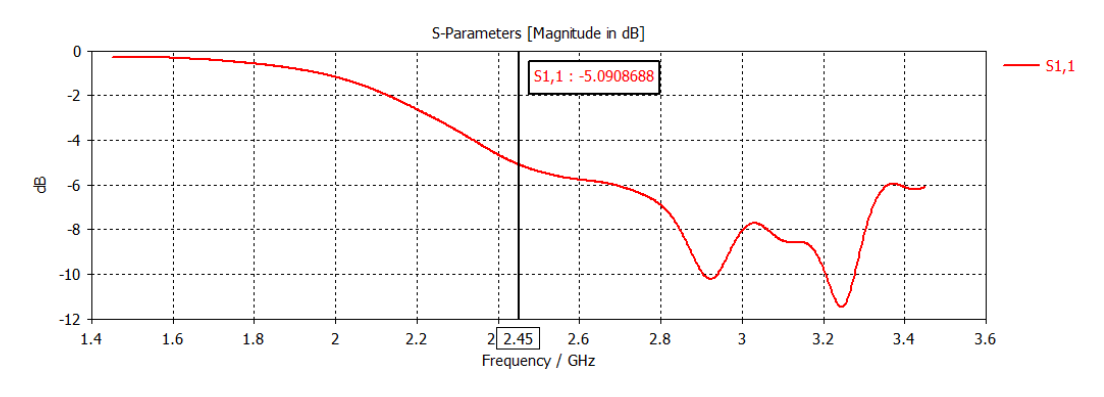

*Figura 25 - S11 della patch senza tagli*

Il problema è legato a due fattori: il dimensionamento della patch potrebbe non essere perfettamente esatto e/o l'antenna potrebbe non essere adattata alla linea di alimentazione. Di conseguenza la presenza di questo disadattamento porta alla riflessione quasi totale del campo elettromagnetico in propagazione nella microstriscia. Per risolvere questo problema è quindi necessario applicare dei tagli sulla patch in corrispondenza della connessione con la linea di alimentazione. Il dimensionamento di queste fessure può risultare molto complesso, tuttavia in questo caso è possibile sfruttare la funzionalità del CST offerta dall'ottimizzatore. Vengono impostati come parametri da modificare sia larghezza e altezza dei tagli che larghezza W e lunghezza L dell'antenna, in modo da trovare i valori ideali per la progettazione. Per quanto riguarda i "Goals" da impostare, definiamo come unico obiettivo un coefficiente di riflessione  $S_{11}$  sulla porta di alimentazione minore di -30 dB in corrispondenza della frequenza 2.45GHz, così da garantire un ottimo adattamento. Il processo di ottimizzazione è stato ripetuto più volte, ottenendo quindi più patch di dimensioni diverse, ma che soddisfano comunque l'obbiettivo preposto. Per ognuna di esse è importante analizzarne i grafici dell'S<sub>11</sub> e i diagrammi di riflessione, così da stabilire quale sia la migliore.

Al termine dell'elaborazione il CST ha fornito le seguenti patch:

• Patch da 38 x 21.52, con tagli da  $1.01 \times 4.87$  (Figura 26):

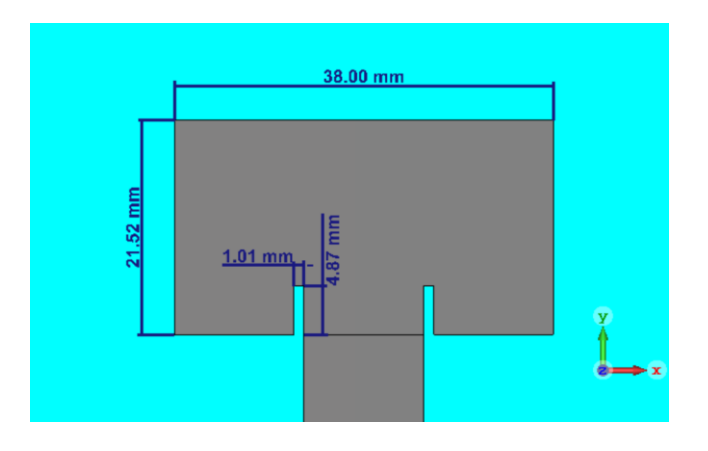

*Figura 26 - Patch 38 x 21.52*

Con tali misure si ottiene il seguente andamento dell' $S_{11}$  al variare della lunghezza I della microstriscia di alimentazione, da l=20mm a l=60mm (Figura 27):

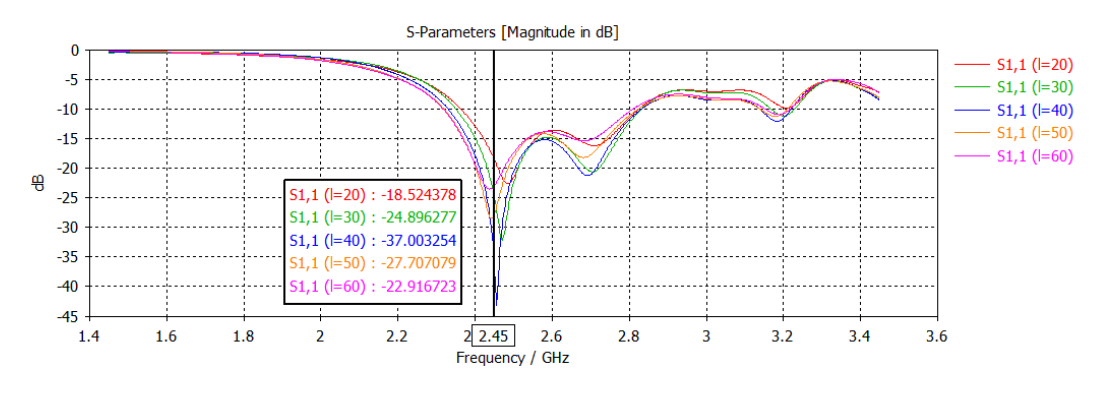

*Figura 27 - S*<sub>11</sub> *della patch 38 x 21.52* 

Dalla rappresentazione è possibile evidenziare come l'andamento, per lunghezze della microstriscia superiori a 20mm, rimanga comunque al di sotto di -20dB. Seppur l'obbiettivo fosse abbassare il picco fino ad almeno -30dB, possiamo considerare i valori ottenuti come dei buoni risultati, in quanto la larghezza di banda, costituita dal tratto di curva inferiore a -10dB, è molto ampia. Per quanto riguarda il diagramma di radiazione, si ottiene la seguente rappresentazione (Figura 28):

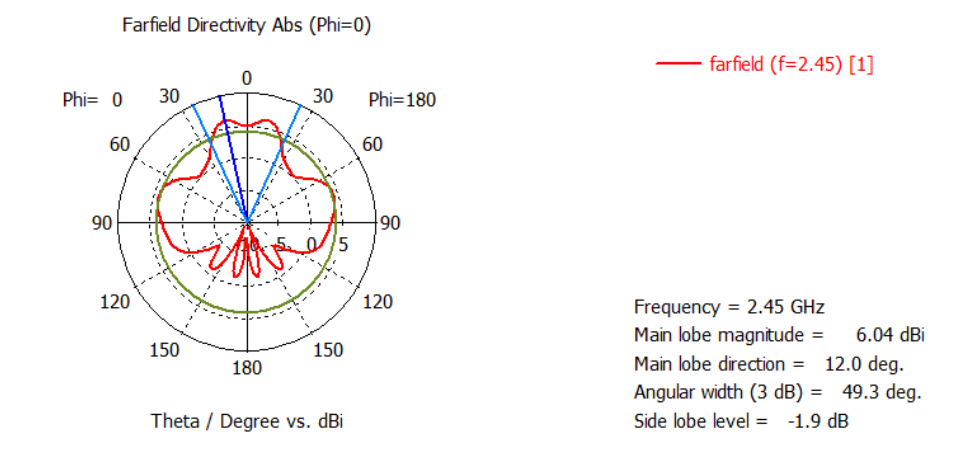

*Figura 28 - Diagramma di radiazione della patch 38 x 21.52*

• Patch da 40.06 x 22.18, con tagli da 1.01 x 3.50 (Figura 29):

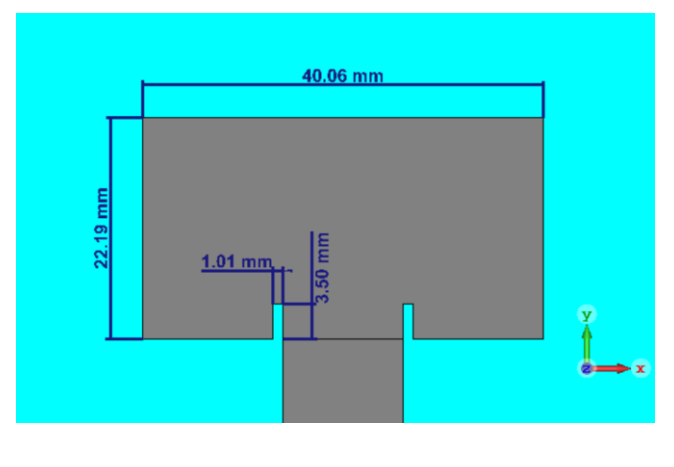

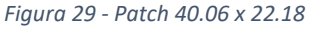

Con questi valori si ottiene l'andamento dell' $S_{11}$  seguente al variare della lunghezza l della microstriscia di alimentazione, da l=20mm a l=60mm (Figura 30):

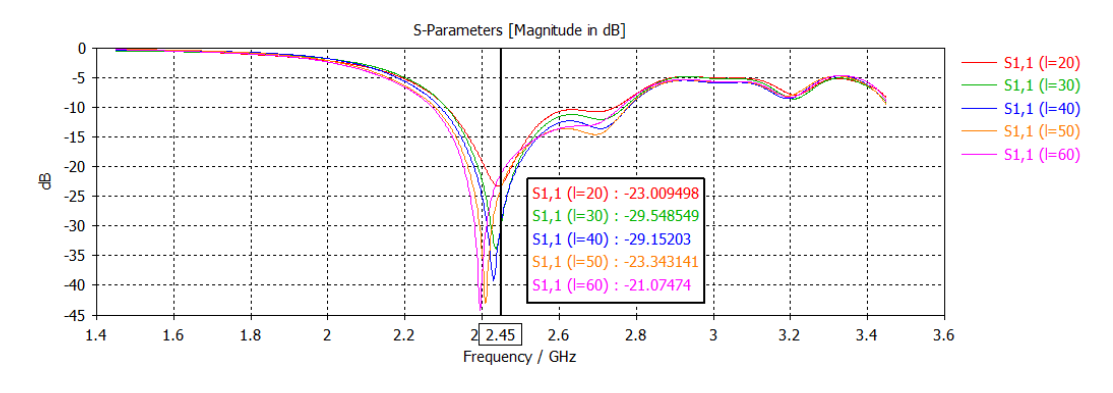

*Figura 30 - S*<sub>11</sub> *della patch 40.06 x 22.18* 

Anche in questo caso l'andamento rimane al di sotto dei -20dB e, a differenza della patch precedente, anche per lunghezze minime della microstriscia di alimentazione (l=20mm). Inoltre, anche l'ampiezza della banda rimane molto grande. Il diagramma di radiazione ottenuto, riportato in forma polare, è il seguente (Figura 31):

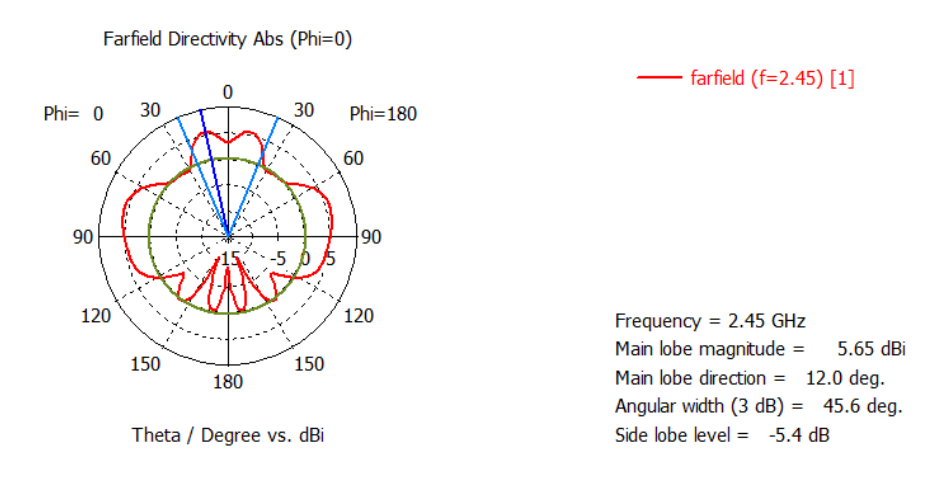

*Figura 31 - Diagramma di radiazione della patch 40.06 x 22.18*

• Patch da 41.89 x 27.71, con tagli da 3.96 x 3.55 (Figura 32):

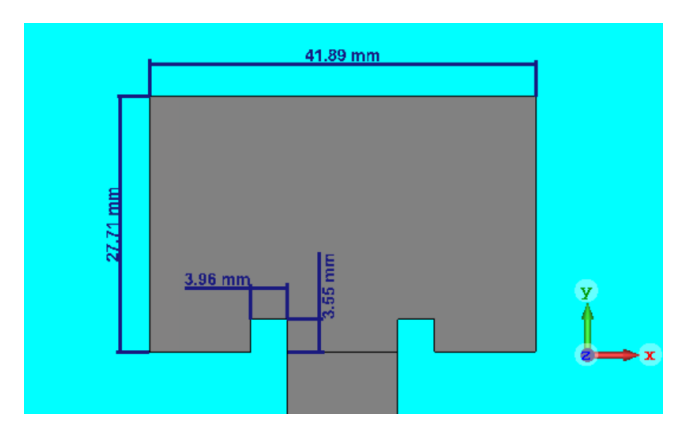

*Figura 32 - Patch 41.89 x 27.71*

Dimensionando la patch in questo modo, si ottiene la seguente curva dell' $S_{11}$  al variare della lunghezza I della microstriscia di alimentazione, da l=20mm a l=60mm (Figura 33):

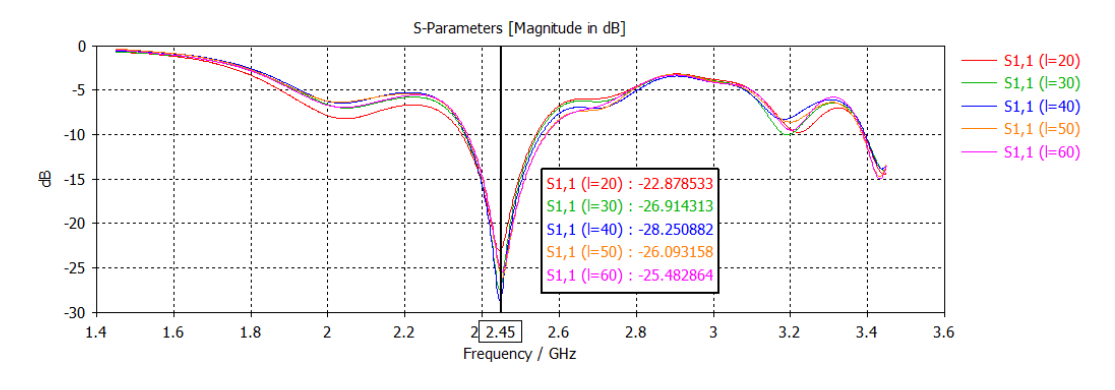

*Figura 33 - S*<sub>11</sub> *della patch 41.89 x 27.71* 

Dal grafico è possibile notare che l'andamento, pur variando la lunghezza della microstriscia, rimane pressoché lo stesso e con un picco stabile intorno ai -25dB circa. Questo dimensionamento della patch, anche se ha un range della banda inferiore ai precedenti, rappresenta la migliore ottimizzazione ottenuta. Il diagramma di radiazione, in forma polare, che si ottiene è il seguente (Figura 34):

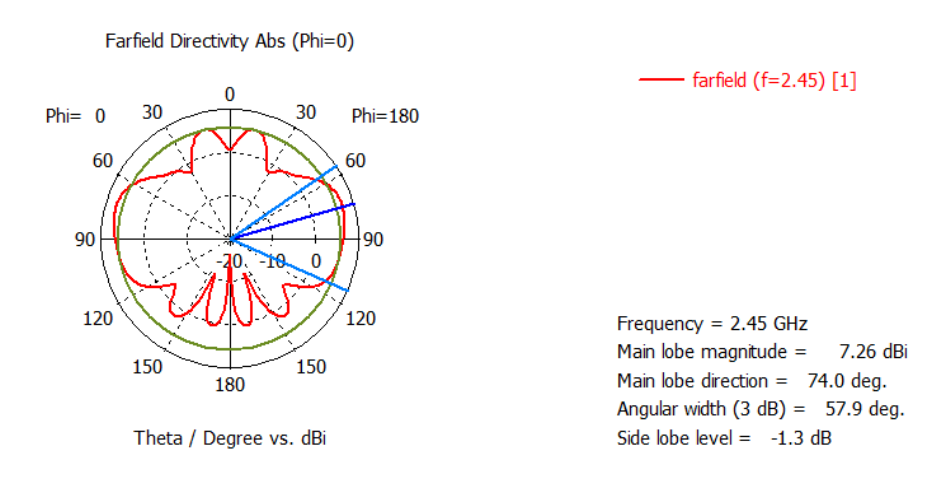

*Figura 34 - Diagramma di radiazione della patch 41.89 x 27.71*

Da ciascuno dei diagrammi di radiazione delle 3 patch si può notare la comparsa di grandi lobi laterali inaspettati. Questi lobi sono causati dall'altezza del dielettrico. Infatti, dato che la composizione dei due vetri separati dalla colla formano uno strato complessivo di 9mm, questo spessore è tale da far partire tra il piano di massa e la patch delle onde elettromagnetiche, dette onde superficiali, che si spostano in orizzontale all'interno del substrato. Il funzionamento della struttura complessiva diventa perciò simile a quello di una guida d'onda.

#### **4.4 Collegamento microstriscia-coassiale**

Il tipo di alimentazione fornita dalle porte in guida d'onda del CST rappresenta un caso ideale. Nella realtà la corrente e la tensione immessa in ingresso alla schiera complessiva con 4 patch sarà fornita da un cavo coassiale (Coaxial Feed) inserito all'interno del substrato dielettrico. Per permettere il collegamento tra cavo e microstriscia è quindi necessario effettuare un foro nel doppio vetro in modo che il conduttore interno e il dielettrico del coassiale raggiungano la strip superiore (Figura 35).

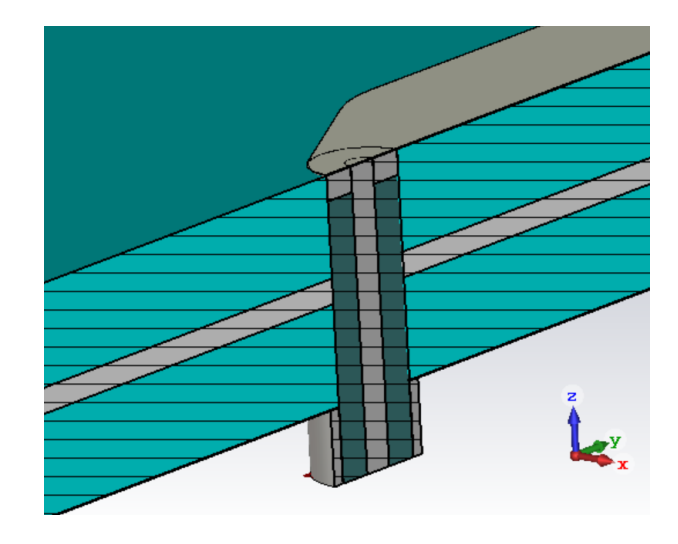

*Figura 35 - Collegamento microstriscia-coassiale*

Le dimensioni del cavo sono:

- − Diametro del conduttore interno: 1.3mm
- − Diametro esterno del dielettrico: 4.1mm
- − Diametro esterno del conduttore esterno: 5.1mm

La lunghezza del cavo, in una simulazione senza perdite, non è importante dato che si ottengono gli stessi risultati per ogni l. Il dielettrico, realizzato in polietilene (εr = 1.9), non arriva a toccare la microstriscia, ma si ferma a circa 1mm dalla sua superfice inferiore. Questo millimetro di scarto viene lasciato in modo tale da permettere, nel caso reale, la saldatura del conduttore interno. Lo spazio vuoto che si forma viene poi riempito con una pasta conduttiva in PEC, che, come osservato dalle simulazioni, dà risultati migliori rispetto ad una pasta dielettrica. Inoltre, come si può notare dalla figura precedente, il foro è centrato in un punto tale da consentire al cavo di sbucare esattamente al bordo della microstriscia, altrimenti, se il coassiale fosse più spostato verso il centro della struttura, il tratto di scarto che si verrebbe a creare fungerebbe da stub e modificherebbe perciò l'adattamento della linea. Per quanto riguarda la forma della microstriscia, invece, questa è stata smussata, selezionando i fronti verticali degli spigoli, con lo strumento "Chamfer Blend" del CST (impostato a 4.5mm e 60°), mentre gli arrotondamenti successivi sono stati fatti selezionando allo stesso modo i bordi ottenuti dai primi smussamenti, ma utilizzando questa volta il comando "Blend" (impostato a 2mm e a 5mm). Analizzando il grafico dell' $S<sub>11</sub>$ , per lunghezze della microstriscia che vanno da 25mm a 175mm (Figura 36), si osserva come, per frequenze intorno a 2.45GHz, il valore delle curve rimanga sotto ai -15dB.

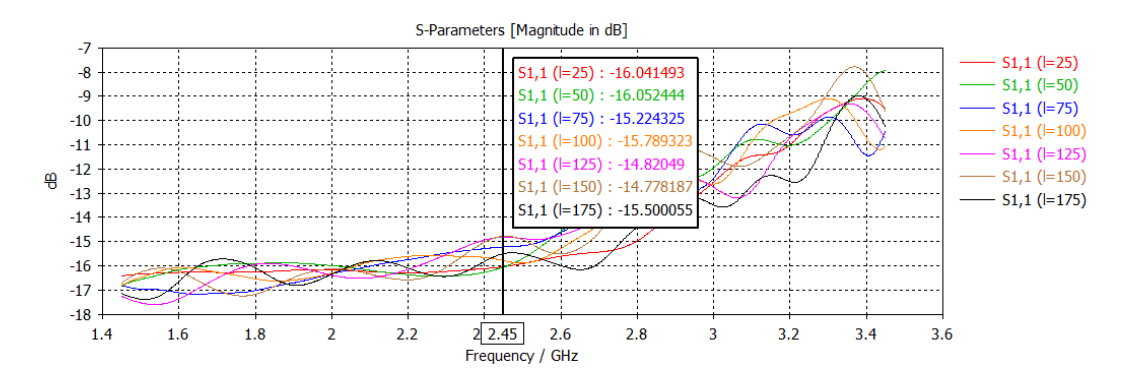

*Figura 36 -* <sup>11</sup> *del collegamento coassiale-microstriscia*

Tuttavia, dalla carta di Smith (Figura 37), si può notare una componente induttiva non indifferente, che non permette alla curva di sovrapporsi al valore 1 desiderato. Tale disadattamento è dovuto principalmente al passaggio del campo elettromagnetico dal coassiale alla microstriscia. Questo snodo comporta indubbiamente delle irregolarità, ma non può essere realizzato diversamente.

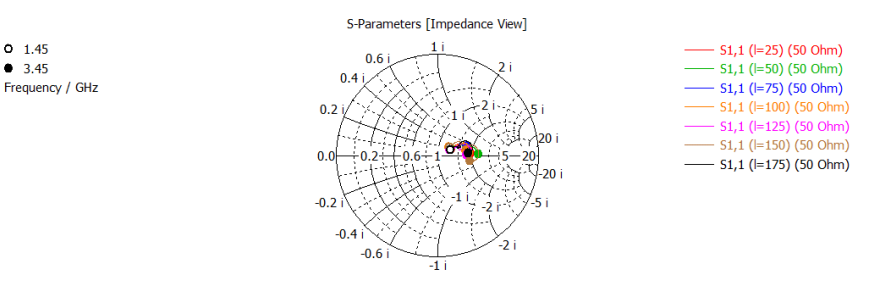

*Figura 37 - Curve dell'*<sup>11</sup> *sulla carta di Smith*

#### **4.5 Schiera complessiva con 4 patch**

Partendo dall'intenzione di voler irradiare una potenza maggiore attraverso il nostro radar e quindi poter rilevare volatili anche a distanze più ampie si è deciso di implementare una struttura con più patch opportunamente collegate tra loro. La schiera si può dividere in due parti perfettamente simmetriche che si riuniscono in corrispondenza della microstriscia di alimentazione principale a 50Ω. Ognuna delle due parti è formata da due patch antenna, collegate in parallelo, perciò la costruzione finale risulterà essere composta da quattro patch. Nel momento in cui queste vengono connesse in parallelo l'impedenza in tale punto cambia generando un disadattamento. È quindi necessario utilizzare dei criteri ben precisi col fine di garantire un perfetto adattamento. Pertanto sono state adottate due soluzioni costruttive differenti per riuscire ad ottenere 50Ω in ingresso:

• Soluzione 1: Adattamento con linea a  $\lambda_{\text{eff}}$ /4 da 35.35Ω (Figura 38):

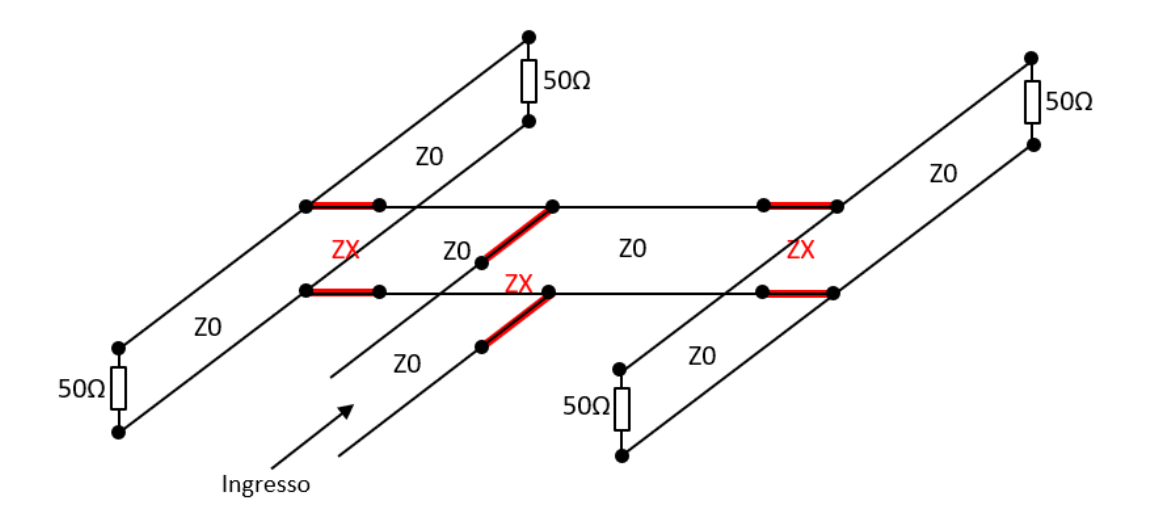

*Figura 38 - Soluzione 1*

Nel primo punto di connessione a destra si ha un parallelo tra due microstrisce di impedenza  $Z_0$ =50Ω connesse ad un carico adattato, rappresentato dalle 2 patch, anch'esse a 50Ω. Utilizzando la formula standard del parallelo si misura un'impedenza al centro delle due microstrisce pari a Z=(50\*50)/(50+50)=25Ω. Una soluzione per riportare poi a 50Ω il tratto successivo è quella di utilizzare un adattatore a  $\lambda_{\text{eff}}$ /4 di valore  $Z_{\text{X}}$ =35.35Ω (in figura i tratti in rosso). In questo modo si riottiene un'impedenza Z=(35.35)^2/25=50Ω.

Successivamente si aggiunge un tratto a  $\lambda_{eff}$ /4 da 50Ω che collega l'altra metà della struttura, realizzata con gli stessi calcoli. Infine, dato che dal parallelo centrale tra le due microstrisce a 50Ω si ottiene un'impedenza totale di 25Ω, si riporta Z a 50Ω con un ulteriore tratto a  $\lambda$ <sub>eff</sub>/4 da 35.35Ω. Le dimensioni delle microstrisce a  $\lambda$ <sub>eff</sub>/4 da 50Ω e 35.35Ω sono:

− Microstriscia a 50Ω:

Larghezza strip: 12mm

 $\epsilon_{\text{eff}}$  (ricavato dal CST): 4.8828

Lunghezza tratto a  $\frac{\lambda_{\text{eff}}}{4}$ 4 = λ  $4\sqrt{\varepsilon_{\rm eff}}$ =  $3 * 10^8$  $2.45 * 10<sup>9</sup>$ 4√4.8828  $= 13.85$ mm

− Microstriscia a 35.35Ω:

Larghezza strip: 23.55mm

 $\epsilon_{\text{eff}}$  (ricavato dal CST): 5.1583

Lunghezza tratto a  $\frac{\lambda_{\text{eff}}}{4}$ 4 = λ  $4\sqrt{\varepsilon_{\rm eff}}$ =  $3 * 10^8$  $2.45 * 10^9$ 4√5.1583  $= 13.45$ mm

La rappresentazione complessiva dei tratti di adattamento realizzati con il CST è la seguente (Figura 39):

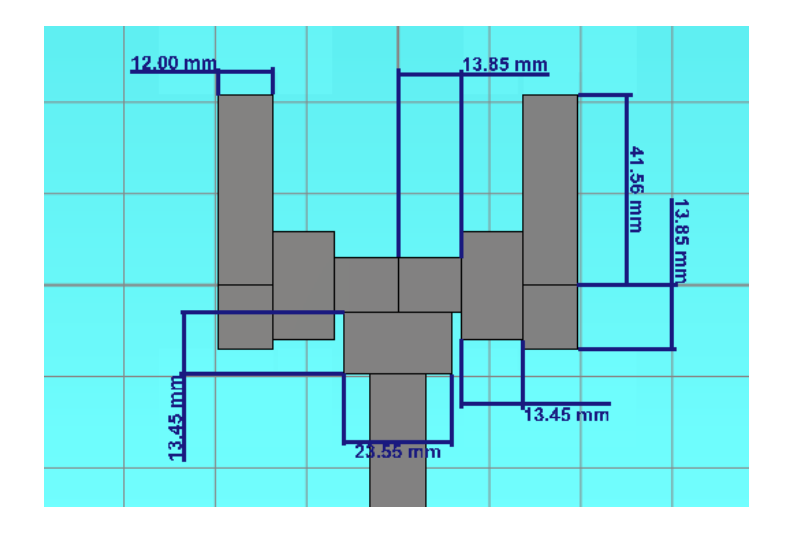

*Figura 39 - Dimensionamento della schiera (Soluzione 1)*

• Soluzione 2: Adattamento con linea a 3λ/4 da 50Ω (Figura 40):

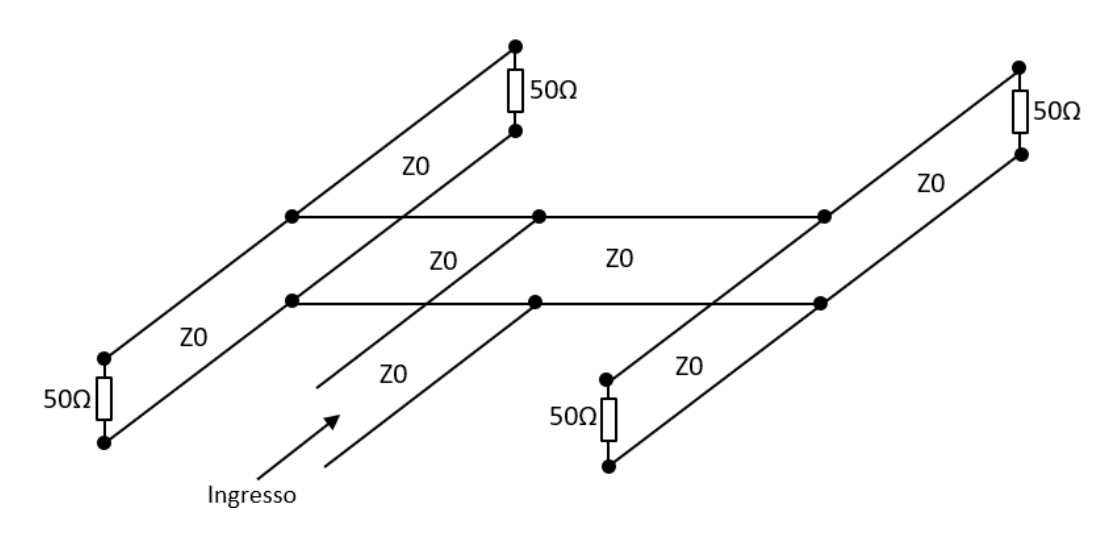

*Figura 40 - Soluzione 2*

Fino al primo parallelo di destra, in cui si ottiene un'impedenza di 25Ω, i calcoli sono gli stessi della soluzione 1. Nella soluzione 2 però, arrivati a questo punto, si sceglie di riportare al centro un'impedenza di 100Ω in modo tale che il parallelo con la parte simmetrica (anch'essa 100Ω) fornisca i 50Ω desiderati in ingresso. Per fare ciò si utilizza un tratto a 3λ/4 di impedenza 50Ω. Viene scelta questa lunghezza perché un tratto a λ/4 risulterebbe troppo corto e non permetterebbe il collegamento delle due patch inferiori. Le dimensioni della microstriscia da 50Ω a λ/4 e a 3λ/4 sono:

− Microstriscia a 50Ω:

Larghezza strip: 12mm

 $\epsilon_{\text{eff}}$  (ricavato dal CST): 4.8828

Lunghezza tratto a  $\frac{\lambda_{\text{eff}}}{4}$ 4 = λ  $4\sqrt{\varepsilon_{\text{eff}}}$ =  $3 * 10^8$  $2.45 * 10^9$ 4√4.8828  $= 13.85$ mm Lunghezza tratto a  $\frac{3\lambda_{\text{eff}}}{4}$ 4 = 3λ  $4\sqrt{\varepsilon_{\text{eff}}}$ =  $3 * 3 * 10^8$  $2.45 * 10^9$ 4√5.1583  $= 41.56$ mm La rappresentazione complessiva dei tratti di adattamento realizzati con il CST è la seguente (Figura 41):

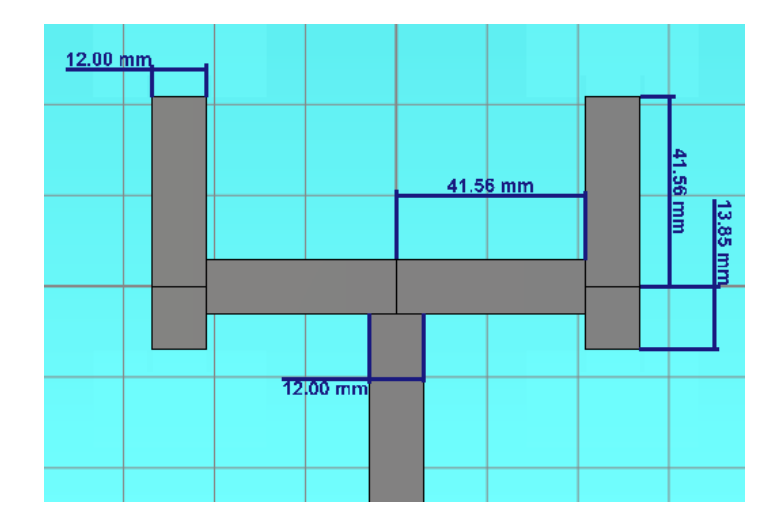

*Figura 41 - Dimensionamento della schiera (Soluzione 2)*

Come si può notare da entrambe le realizzazioni delle due patch, ogni microstriscia superiore raggiunge il primo parallelo con una differenza di percorso pari a λ/2. Se questa soluzione non fosse stata implementata si sarebbe verificato uno zero al centro del lobo principale nel diagramma di radiazione associato alla struttura simulata con qualsiasi patch. Tra le realizzazioni proposte si sceglie di utilizzare la numero 2 in modo tale da evitare di dimensionare tratti di microstriscia ad un'impedenza caratteristica diversa da 50Ω che potrebbero portare a degli errori e compromettere il risultato finale. Inserendo quindi le 3 patch dimensionate nel paragrafo 4.3, si ottengono i seguenti andamenti per l' $S_{11}$ :

•  $S_{11}$  della schiera con 4 patch da 38 x 21.52 (Figura 42):

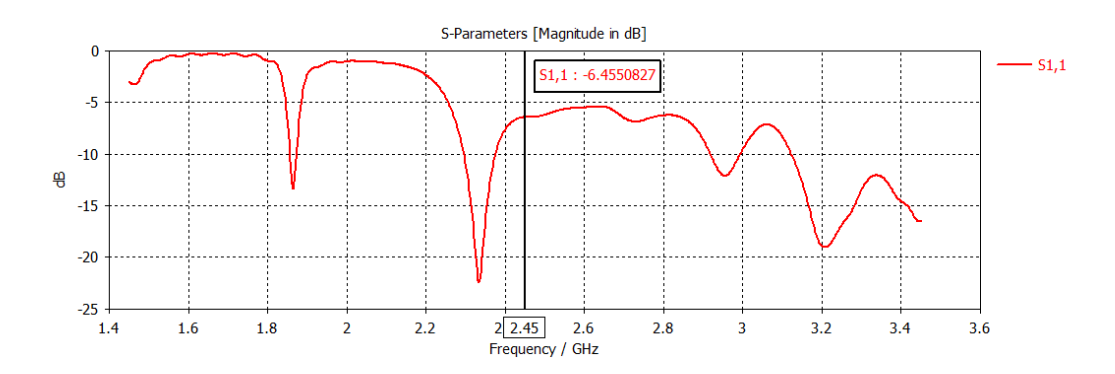

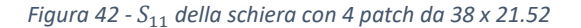

•  $S_{11}$  della schiera con 4 patch da 40.06 x 22.18 (Figura 43):

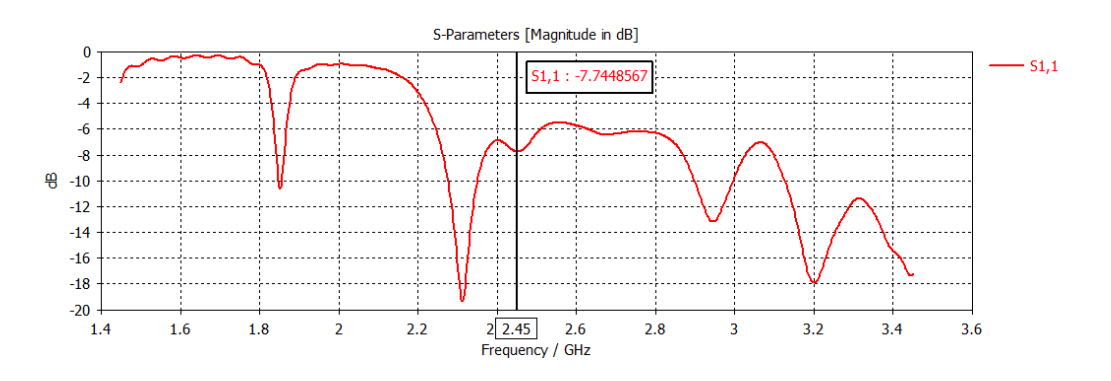

*Figura 43 -* <sup>11</sup> *della schiera con 4 patch da 40.06 x 22.18*

•  $S_{11}$  della schiera con 4 patch da 41.89 x 27.71 (Figura 44):

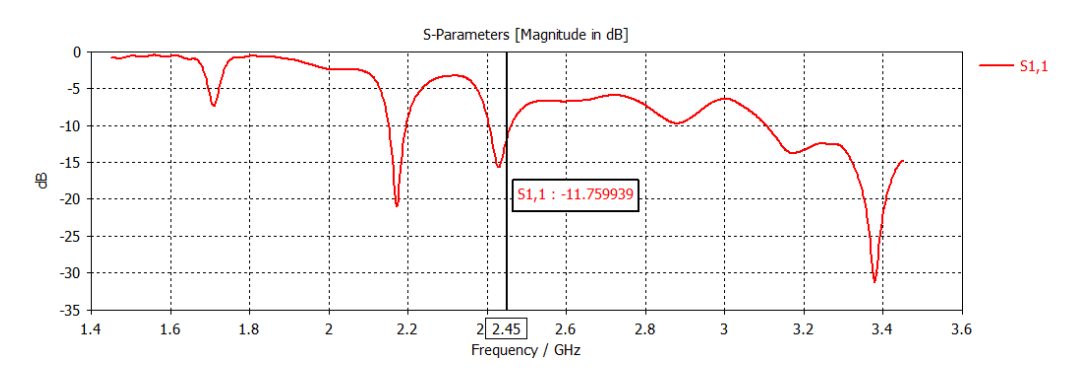

*Figura 44 -* <sup>11</sup> *della schiera con 4 patch da 41.89 x 27.71*

Dalle curve appena descritte, ottenute collegando una porta in guida d'onda al bordo della microstriscia di alimentazione, possiamo notare che alla frequenza di 2.45GHz non si ottiene il picco desiderato. Questo inconveniente è dovuto al fatto che le varie microstriscie a 50Ω, essendo realizzate su un substrato molto spesso (9mm), hanno una larghezza W molto ampia. Tale larghezza, specialmente nelle connessioni ad angolo, causa riflessioni indesiderate dei campi interni che degradano gli andamenti dei grafici. Una soluzione per risolvere questo problema è quella di ottimizzare la struttura selezionando come parametri da variare le lunghezze di tutti i tratti di microstriscia, compreso quello che la alimenta. Prima di farlo però si inserisce il coassiale, con tanto di smussamento e pasta conduttiva. Questo va collegato alla microstriscia inferiore di ognuno dei progetti e serve a fornire l'alimentazione della schiera, come descritto nel paragrafo 4.4. Le strutture complessive ed ottimizzate sono le seguenti:

• Schiera ottimizzata con 4 patch da 38 x 21.52 alimentata da coassiale (Figura 45):

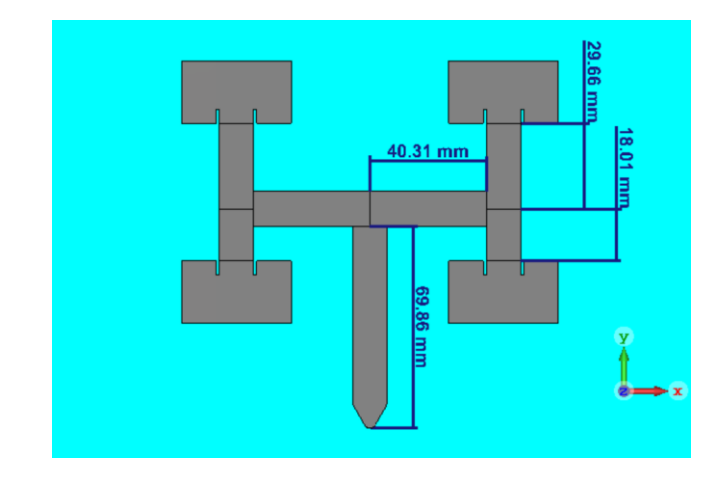

*Figura 45 - Schiera ottimizzata con 4 patch da 38 x 21.52 alimentata da coassiale*

#### Da tale struttura si ricava la seguente curva dell' $S_{11}$  (Figura 46):

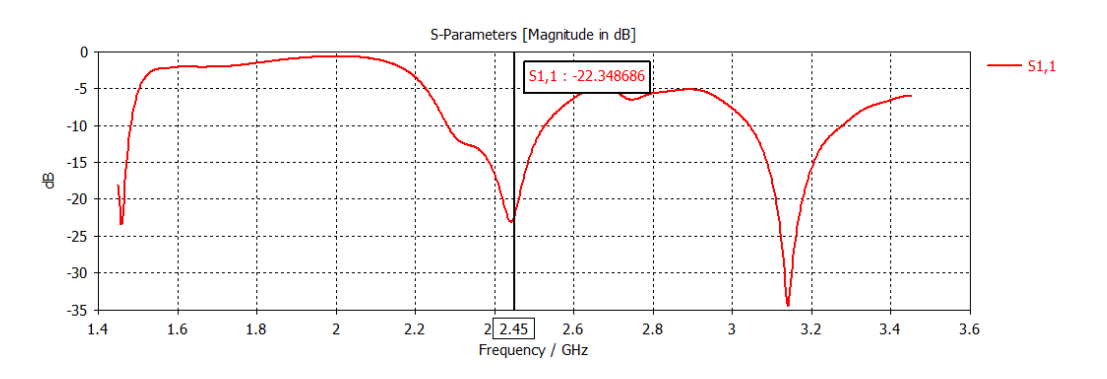

*Figura 46 -* <sup>11</sup> *della schiera ottimizzata con 4 patch da 38 x 21.52*

#### Il diagramma di radiazione della schiera invece è il seguente (Figura 47):

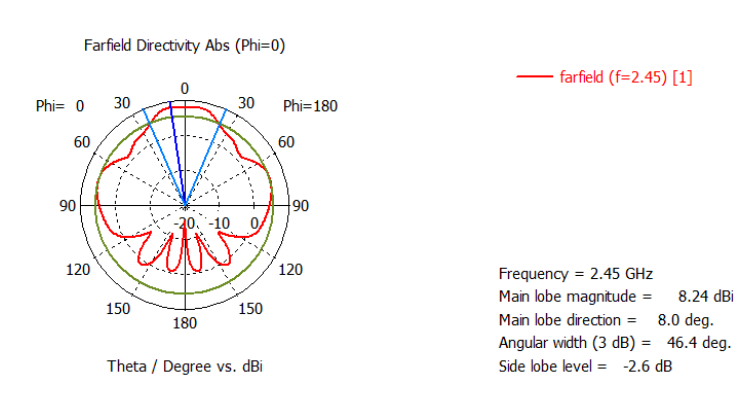

*Figura 47 - Diagramma di radiazione della schiera ottimizzata*

• Schiera ottimizzata con 4 patch da 40.06 x 22.18 alimentata da coassiale (Figura 48):

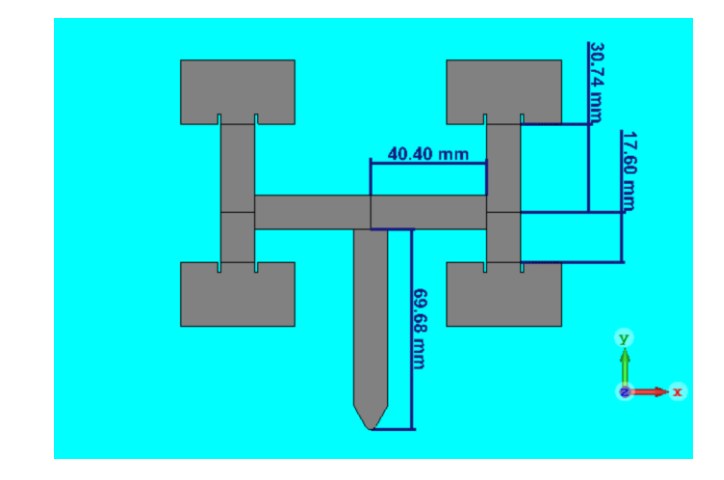

*Figura 48 - Schiera ottimizzata con 4 patch da 40.06 x 22.18 alimentata da coassiale*

#### A questa schiera è associato il seguente grafico dell' $S_{11}$  (Figura 49):

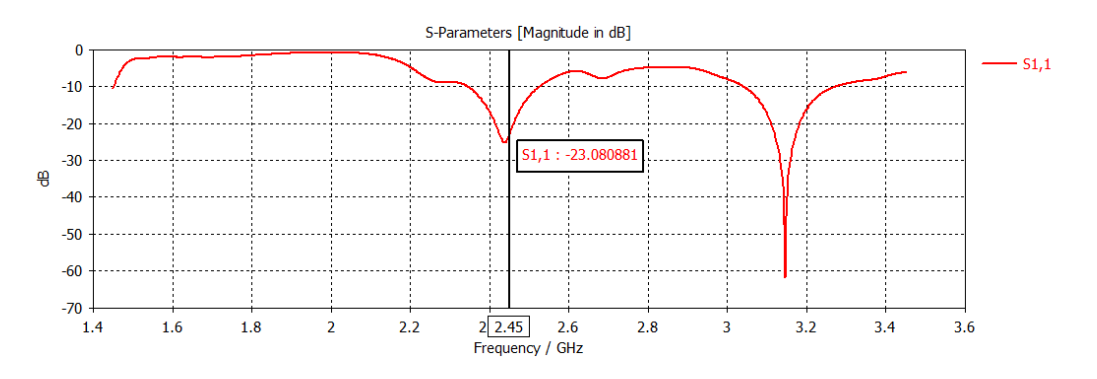

*Figura 49 -* <sup>11</sup> *della schiera ottimizzata con 4 patch da 40.06 x 22.18*

#### Per quanto riguarda il diagramma di radiazione si ha (Figura 50):

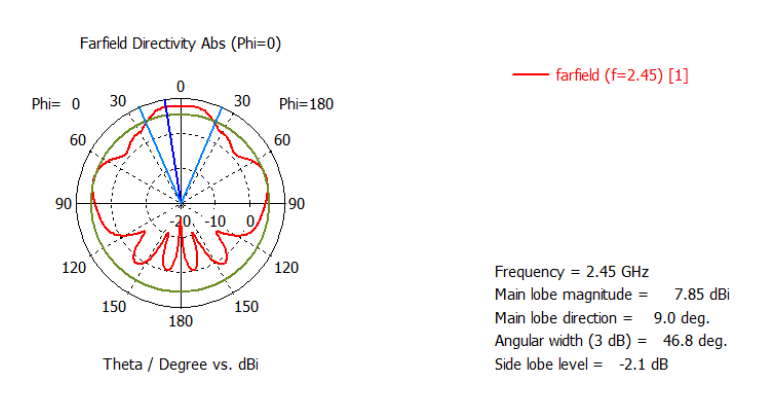

*Figura 50 - Diagramma di radiazione della schiera ottimizzata*

• Schiera ottimizzata con 4 patch da 41.89 x 27.71 alimentata da coassiale (Figura 51):

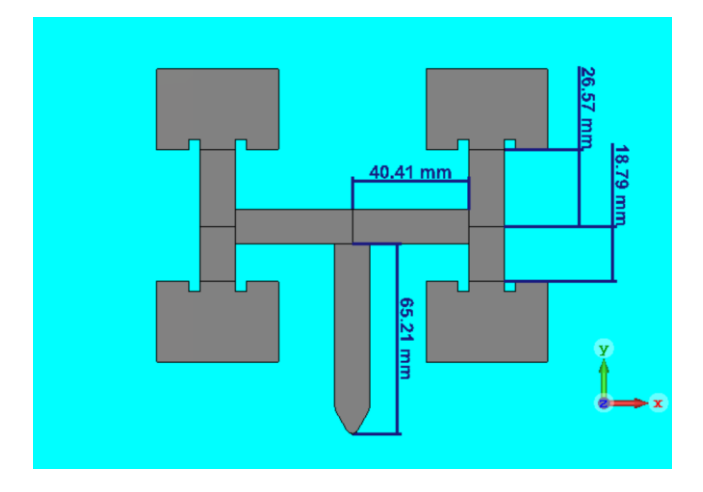

*Figura 51 - Schiera ottimizzata con 4 patch da 41.89 x 27.71 alimentata da coassiale*

Da cui si ottiene l'andamento (Figura 52):

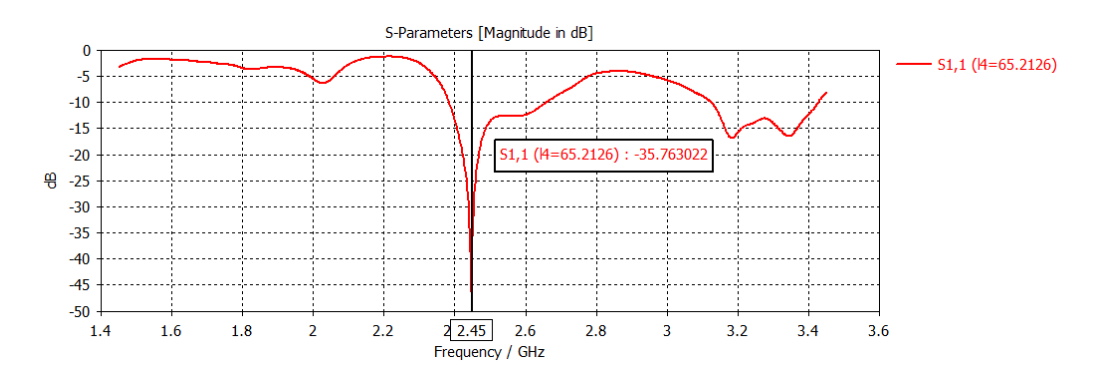

*Figura 52 - S*<sub>11</sub> *della schiera ottimizzata con 4 patch da 41.89 x 27.71* 

#### Il diagramma di radiazione ottenuto è rappresentato nel modo seguente (Figura 53):

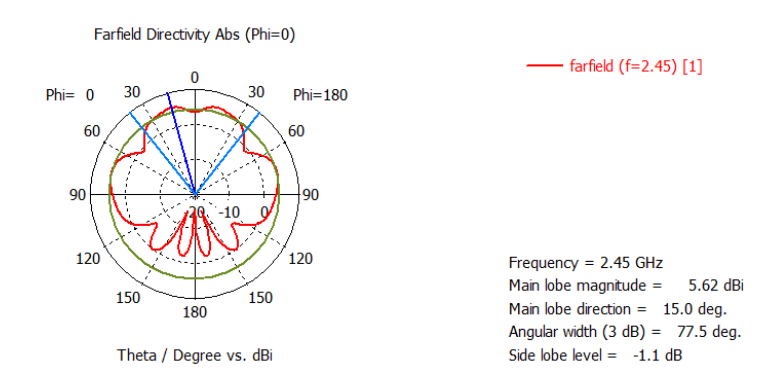

*Figura 53 - Diagramma di radiazione della schiera ottimizzata*

Per ognuna delle schiere, si può notare che, in corrispondenza della frequenza di funzionamento di 2.45GHz, l' $S_{11}$  si ha un valore al di sotto dei -20dB. Quindi effettivamente la quasi totalità della potenza disponibile dall'alimentazione viene irradiata. Oltre a valutare il valore che il coefficiente di riflessione assume in una particolare frequenza è anche importante evidenziare la larghezza di banda all'interno della quale questo scende al di sotto dei -10dB. Definire questo range è utile per capire il tipo di sorgente con cui alimentare la schiera. Se l'intervallo è ampio è possibile utilizzare una sorgente non molto precisa, con una certa oscillazione intorno alla frequenza desiderata, se invece l'intervallo è ristretto si devono assolutamente evitare delle variazioni per quanto riguarda la frequenza di alimentazione. Dai diagrammi di radiazione, invece, risulta ancora una volta ben visibile la comparsa di lobi laterali significativi, dovuti, come spiegato in precedenza, alla formazione di onde superficiali all'interno dello spesso strato dielettrico. Oltre a questo motivo, nella schiera complessiva, la creazione di tali lobi è dovuta anche alla distanza tra i centri delle patch. Se infatti questa distanza è all'incirca uguale o maggiore di λ/2, le componenti dei campi elettrico e magnetico, tendono a ridisporsi in modo diverso all'interno del substrato della struttura e in aria, dando luogo a lobi indesiderati che prendono il nome di Grating Lobes.

## **5. RADAR CROSS-SECTION (RCS)**

#### **5.1 Stima RCS**

Ogni corpo solido riflette una quantità limitata di energia radar [10]. La quantità di energia elettromagnetica che ritorna alla sorgente è determinata da una serie di fattori diversi, quali:

- Il materiale di cui è fatto il bersaglio.
- La dimensione assoluta del bersaglio.
- La dimensione relativa del bersaglio in relazione alla lunghezza d'onda utilizzata del radar illuminante.
- L'angolo d'incidenza, ossia l'inclinazione del fascio radar con la quale viene colpita una particolare porzione di bersaglio (dipende dalla forma del bersaglio e dal suo orientamento rispetto alla sorgente radar).
- L'angolo di riflessione, ovvero l'inclinazione con la quale il fascio riflesso lascia la parte colpita del bersaglio (dipende dall'angolo di incidenza).
- La polarizzazione della radiazione trasmessa e ricevuta.

La sezione radar equivalente, in inglese Radar Cross-Section (RCS), anche indicata con σ, è un parametro specifico di un oggetto riflettente che dipende dai fattori appena elencati e che ha come unità di misura il m², o il dBm². La RCS fornisce una misura che indica quanto un oggetto è rilevabile da un radar. Più è grande la RCS e maggiori sono le probabilità che un radar rilevi l'oggetto stesso. E' possibile calcolarla solo per oggetti semplici, poiché la loro superficie dipende dalla forma del corpo e dalla lunghezza d'onda, o meglio dal rapporto tra le dimensioni strutturali dell'oggetto e λ. Se tutta l'energia radar incidente sul bersaglio fosse riflessa allo stesso modo in tutte le direzioni, la Radar Cross-Section risulterebbe uguale

all'area della sezione trasversale del bersaglio vista dal trasmettitore. In realtà, parte dell'energia viene assorbita, mentre la restante parte, ovvero l'energia riflessa non viene distribuita equamente in tutte le direzioni. Pertanto, la sezione radar equivalente è abbastanza difficile da stimare e viene determinata con delle misurazioni o con delle simulazioni software [11]. A tal proposito, è stato realizzato con il CST un modello in grado di simulare la forma di un passero avente un'apertura alare di circa 18cm e una lunghezza complessiva di circa 11 cm, con lo scopo di analizzarne la Radar Cross-Section (Figura 54):

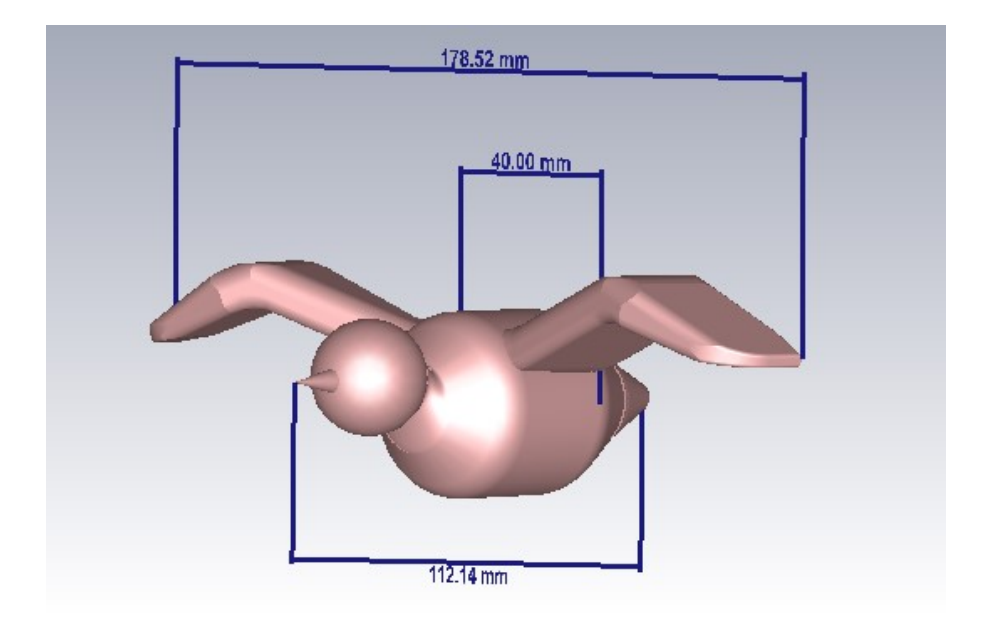

*Figura 54 - Modello del volatile realizzato con il CST*

I vari solidi sono stati costruiti utilizzando come materiale la pelle umana, che ha le seguenti proprietà (Figura 55):

| <b>Bio Tissue/Skin</b> |                            |  |  |  |
|------------------------|----------------------------|--|--|--|
| Type                   | Normal                     |  |  |  |
| Dispersive eps         | Nth order model, N=3 (fit) |  |  |  |
| Mu                     |                            |  |  |  |
| Rho                    | 1100 [kg/m^3]              |  |  |  |
| Thermal cond.          | 0.293 [W/K/m]              |  |  |  |
| Specifc heat           | 3500 [J/K/kg]              |  |  |  |
| Diffusivity            | 7.61039e-08 [m^2/s]        |  |  |  |
| Bloodflow              | 9100 [W/K/m^3]             |  |  |  |
| Metabolic rate         | 1620 [W/m^3]               |  |  |  |

*Figura 55 - Proprietà del materiale con cui è stato costruito il volatile*

Il risultato della simulazione è il seguente, riportato in forma polare (Figura 56):

Monostatic Scattering RCS Abs (Theta=90)

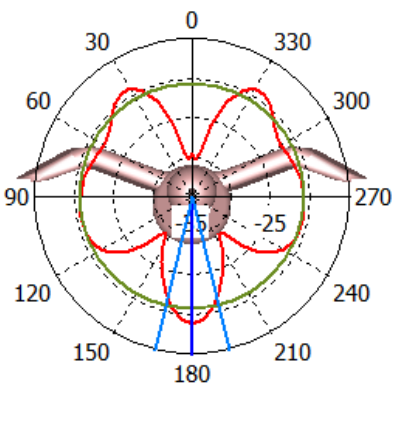

Phi / Degree vs. dB(m^2)

Frequency =  $2.45$  GHz Main lobe magnitude =  $-18.9$  dB(m^2) Main lobe direction =  $180.0$  deg. Angular width  $(3 dB) = 26.9 deg.$ Side lobe level =  $-1.9$  dB

 $-(f=2.45)$ , theta=90, phi= $(0, 36...$ 

*Figura 56 - Diagramma RCS del volatile*

#### **5.2 Calcolo potenza trasmessa**

La stima della RCS oltre ad indicare quanto un volatile sia individuabile da un radar permette anche di poter definire la potenza che l'antenna deve essere in grado di irradiare affinché il volatile sia effettivamente rilevabile. Per fare questo si utilizza l'equazione del radar [12]. Nel caso in cui antenna trasmittente e ricevente coincidano fisicamente (RCS monostatica) tale equazione assume la seguente forma:

$$
P_r = \frac{P_t * G^2 * \lambda^2 * RCS}{(4\pi)^3 * R^4 * L}
$$

Dove:

- $P_r$  = Potenza che torna all'antenna
- $P_t$  = Potenza trasmessa dall'antenna
- G = Guadagno dell'antenna
- λ = Lunghezza d'onda a f=2.45GHz
- RCS = Radar Cross-Section del volatile

R = Distanza

L = Perdite mezzo atmosferico

Dalla formulazione precedente si può facilmente ricavare il valore della potenza trasmessa dall'antenna in funzione di tutte le altre variabili. L'equazione diventa:

$$
P_{t} = \frac{P_{r} * (4\pi)^{3} * R^{4} * L}{G^{2} * \lambda^{2} * RCS}
$$

Volendo sostituire tali variabili con dati numerici, si osserva che il volatile simulato è caratterizzato da una RCS con un main lobe pari a -18.9dBm². Inoltre, scegliendo l'antenna a schiera con patch da 41.89 x 27.71 progettata nel capitolo precedente, si ha un guadagno G di 5.62dBi. La frequenza di risonanza f è uguale a 2.45 GHz e ad essa è associata una lunghezza d'onda λ=0.12m. Lo scopo del calcolo è quello di andare a rappresentare graficamente il valore della potenza da irradiare  $P_t$  in funzione della sensibilità che varia da -40dBm a -100dBm. La sensibilità sta a rappresentare l'entità della potenza ricevuta  $P_r$ . Si vuole infatti determinare quanta potenza è necessario irradiare affinché, una volta intercettato il volatile, ritorni al radar una certa potenza minima. Nel grafico seguente (Figura 57) sono riportate tre curve che mettono in relazione  $P_t$  e  $P_r$ , per tre diverse distanze dell'antenna dal volatile (R1=100m, R2=75m e R3=50m). Ad ogni distanza corrisponde una diversa perdita del mezzo atmosferico (L1=10dB, L2=7.5dB e L3=5dB).

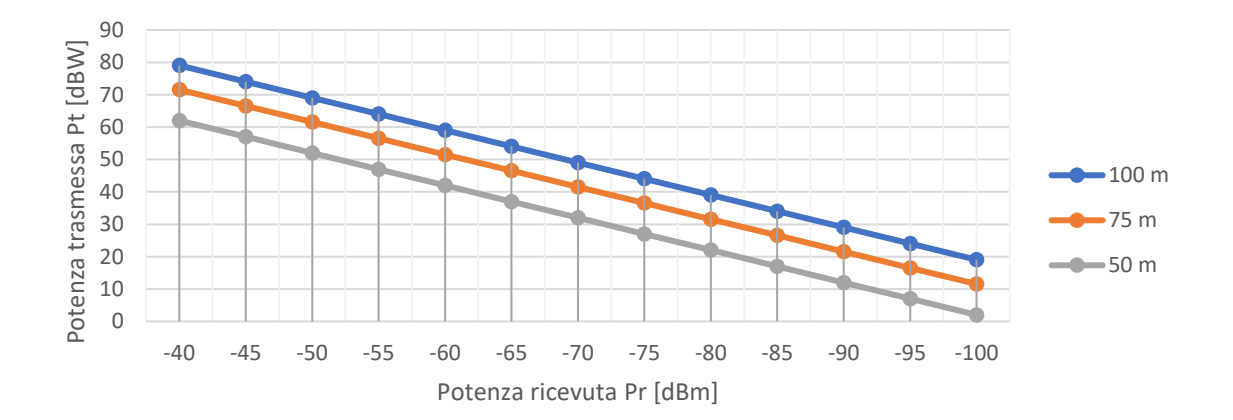

Come si può vedere dal grafico maggiore è la potenza che si vuole ricevere e superiore dovrà essere la potenza da irradiare. Inoltre, a parità di potenza ricevuta  $P_r$ , la potenza trasmessa  $P_t$ aumenta all'aumentare della distanza R1, R2 o R3. Occorrerà quindi tenere presente tutto ciò per valutare la distanza entro la quale rilevare il volatile.

## **6. CONCLUSIONI**

#### **6.1 Considerazioni finali**

In questa tesi è stata presentata la progettazione di un'antenna schiera planare su un substrato di vetro che risuoni alla frequenza di interesse 2.45GHz. Tale valore è stato imposto dalla banda ISM, che rappresenta l'insieme di porzioni dello spettro elettromagnetico riservate alle applicazioni di radiocomunicazione di uso industriale, scientifico e medico. Nel capitolo 2, dopo una breve introduzione sul problema, sono stati approfonditi e descritti tutti i vari aspetti riguardanti le linee di trasmissione e la carta di Smith, analizzando nel dettaglio parametri come il coefficiente di riflessione, l'impedenza caratteristica e gli elementi della matrice S. Successivamente, nel capitolo 3, sono stati descritti i ruoli svolti dalla patch e dalla microstriscia, illustrando bene glistrati da cui sono composte, il loro dimensionamento teorico e tutti i possibili modi per alimentarle. Nel quarto capitolo invece si è passati alla progettazione vera e propria. Concluso un breve riassunto sul CST e sulle sue funzionalità principali sono stati affrontati i vari passaggi che hanno portato alla realizzazione di una microstriscia a 50Ω e una patch antenna anch'essa a 50Ω in grado di risuonare alla frequenza di 2.45GHz. Successivamente, dopo aver analizzato il collegamento tra microstriscia e coassiale, utilizzato per alimentare l'antenna nel caso reale, viene presentata la progettazione della schiera con 4 patch, con lo scopo di aumentare il più possibile la potenza irradiata. Effettuando lo studio su due possibili soluzioni realizzative e collegando opportunamente in parallelo le 3 patch ottenute dalle ottimizzazioni, sono poi state definite 3 schiere in grado di soddisfare i vincoli inizialmente prefissati. Nel penultimo capitolo, il quinto, è stata introdotta la teoria sulla Radar Cross-Section (RCS) di un volatile, che fornisce la misura di quanto un uccello risulti individuabile da un radar. Infine, sono stati riportati, sotto forma di grafico, i valori di potenza che il radar deve trasmettere per rilevare il modello di un volatile, simulato con il CST, ad una determinata distanza. La comparsa di lobi laterali indesiderati nei diagrammi di radiazione della schiera complessiva suggerisce la necessità di trovare in futuro una soluzione costruttiva differente da quella proposta in questa tesi, che cerchi di eliminare i Grating Lobes, mantenendo lo stesso spessore del dielettrico, oppure riprogettando la struttura con spessori minori. Nel complesso però, si possono considerare raggiunti tutti gli obiettivi preposti.

#### **Bibliografia**

- [1] Chiara Grasso, Schianto di uccelli sui vetri: La soluzione esiste!, 2019, www.eticoscienza.it
- [2] Hans Schmid, Evitare le collisioni di uccelli contro le vetrate, 2017, www.vogelwarte.ch
- [3] Fawwaz T. Ulaby, Fondamenti di campi elettromagnetici Teoria e applicazioni, 2006
- [4] Elettronica In, Carta di Smith, 2018, www.elettronicain.it
- [5] Stefano Pisa, Linee a microstriscia, www.mwl.diet.uniroma1.it
- [6] Constantine A. Balanis, Antenna Theory Analysis and Design, 2016
- [7] Wikipedia, Antenna a microstriscia, www.it.wikipedia.org
- [8] Antenna-Theory, Feeding Methods, www.antenna-theory.com
- [9] Wikipedia, Simulia (company), 2020, www.en.wikipedia.org
- [10] Wikipedia, Radar Cross-Section, 2020, www.en.wikipedia.org
- [11] Christian Wolff, Radar Cross-Section, 2016, www.radartutorial.eu
- [12] Mario Sandri, L'equazione Radar, www.iaragroup.org